Conceição do Castelo-ES, 10 de Maio de 2016.

# **COLETA DE PREÇOS:**

A Empresa: ................................................................................................................

Solicitamos desta conceituada empresa a gentileza de nos fornecer cotação previa de preços para que possamos providenciar abertura de **Processo Licitatório para contratação de Software,** conforme especificado abaixo:

# **SISTEMAS A SEREM CONTRATADOS**

- *Sistema Integrado Gestão tributária*
- *Sistema Integrado de Recursos Humanos e Folha de Pagamento;*
- *Sistema Integrado de Compras, Licitação e Contratos;*
- *Sistema Integrado de Almoxarifado;*
- *Sistema Integrado de Controle de Bens Patrimoniais;*
- *Protocolos e Processos*
- *Sistema Integrado de Contabilidade Pública Eletrônica*
- *Sistema Integrado de Frotas;*
- *Sistema de Nota Fiscal Eletrônica;*
- *Sistema Integrado de Portal da Transparência;*
- *Serviços da Administração ao cidadão na Internet;*
- *Controle interno e Auditoria;*
- *Sistema Gestão Educacional;*

## **CARACTERÍSTICAS GERAIS**

01 - Sistema "multiusuário", "integrado", "online", permitindo o compartilhamento de arquivos de dados e informações de uso comum;

02 - Ambiente Cliente-Servidor sob Protocolo de Rede TCP/IP;

03 - Funcionamento em rede com servidores GNU/Linux, Windows Servers, FreeBSD e estações de trabalho com sistema operacional Windows 98, NT, 2000 e XP ou GNU/Linux;

4 - Desenvolvido em interface gráfica;

5 - Prover controle de acesso efetivo ao aplicativo por meio do uso de senhas, permitindo bloqueio de acesso depois de determinado número de tentativas de acesso inválidas, criptografia e expiração de senhas;

6 - Prover controle de restrição de acesso às funções do aplicativo através do uso de senhas, disponibilizando recursos de dupla custódia, utilizando o conceito de usuário autorizador, em qualquer função, selecionada a critério do usuário;

7 - Permitir atribuir, em telas de entrada de dados, por usuário, permissão exclusiva para gravar, consultar e/ou excluir dados.

8 - Registrar, em arquivo de auditoria, todas as tentativas bem sucedidas de login, bem como os respectivos logoffs, registrando data, hora e usuário;

9 - Manter histórico dos acessos por usuário e por função, registrando a data, hora e o nome do usuário;

10 - Manter log de auditoria das alterações efetuadas sobre os principais cadastros e tabelas;

11 - Permitir a visualização dos relatórios em tela, bem como possibilitar que sejam salvos em disco para posterior reimpressão, inclusive permitindo selecionar a impressão de intervalos de páginas e o número de cópias a serem impressas, além de também permitir a seleção da impressora de rede desejada;

12 - Permitir que os relatórios sejam salvos em formatos de arquivos "RTF, TXT e XLS" de forma que possam ser importados por outros aplicativos;

13 - Permitir a exportação das tabelas integrantes da base de dados do aplicativo em arquivos tipo texto;

14 - Utilizar bancos de dados que permitam acesso padrão ODBC ou ADO a partir de outros utilitários ou aplicativos como geradores de relatórios, geradores de gráficos, etc;

15 - Possuir ajuda Online (Help);

16 - Possuir validação dos campos das telas necessários antes da gravação no banco de dados em SQL ANSI;

17 - Realizar a atualização de dados online;

18 - Garantir a integridade referencial entre as diversas tabelas dos aplicativos, através do banco de dados, por meio de *triggers* ou *constraints*;

19 - Possibilitar que os aplicativos sejam acessados por usuários remotos, utilizando a internet como meio de acesso;

20 - Permitir que os programas executáveis sejam instalados nas estações usuárias, provendo rotinas de atualização automática desses programas a partir do servidor, no caso de substituição de versões;

21 - Possuir ferramenta de criação/edição de relatórios que permita o desenvolvimento de novos relatórios a partir da base de dados existentes, bem como a edição dos

relatórios novos e os já existentes, e suas inclusões no menu de cada sistema sem a necessidade de compilação do código-fonte;

22 - Todos os relatórios de sistemas aplicativos envolvidos devem poder ser incorporados ao sistema de informações gerenciais automaticamente no menu, quando desejar, sem a necessidade de substituição do executável;

23 - Todos os sistemas devem ter condição de importar um arquivo de texto, através de configuração de usuário para uma ou mais tabelas dos sistemas;

24 - Possuir um Sistema Gerenciador de Banco de Dados Relacional (SGBD) que possua o padrão SQL ANSI.

25 - O SGBD deve ser totalmente de domínio público, possua licença BSD e seja fornecido ou cedido gratuitamente pela empresa contratada;

26 - O SGBD deverá possuir os seguintes recursos: point-in-time recovery (PITR), tablespaces, integridade transacional, stored procedures, views triggers, suporte a modelo híbrido objeto-relacional, suporte a tipos geométricos;

27 - As regras de integridade do Gerenciador de Banco de Dados deverão estar alojadas preferencialmente no Servidor de Banco de Dados, de tal forma que, independentemente dos privilégios de acesso do usuário e da forma como ele se der, não seja permitido tornar inconsistente o Banco de Dados;

28 - O sistema deverá permitir a realização de "Cópias de Segurança" dos dados, de forma "*on-line"* e com o banco de dados em utilização ou não;

29 - O SGBD deverá conter mecanismos de segurança e proteção que impeçam a perda de transações já efetivadas pelo usuário e permita a recuperação de dados na ocorrência de eventuais falhas, devendo este processo ser totalmente automático, documentado e seguro;

30 - As senhas dos usuários devem ser armazenadas na forma criptografada, através de algoritmos próprios do sistema, de tal forma que nunca sejam mostradas em telas de consulta, manutenção de cadastro de usuários ou tela de acesso ao sistema;

31 - O gerenciador de banco de dados deverá possuir recursos de segurança para impedir que usuários não autorizados obtenham êxito em acessar a base de dados para efetuar consulta, alteração, exclusão, impressão ou cópia;

32 - Utilização da Tecnologia com coleta de dados através de *Palm* ou Celular (Mobile) para levantamentos técnicos como Inventário de Almoxarifado, Patrimônio

33 - O gerenciador de banco de dados deverá possuir recursos de segurança para impedir que usuários não autorizados obtenham êxito em acessar a base de dados para efetuar consulta, alteração, exclusão, impressão ou cópia;

34 - Possuir ferramenta de Assinatura Eletrônica, através de Certificação Digital Padrão ICP Brasil, que permita dar validade jurídica aos documentos gerados.

35 - Possibilitar, caso o órgão licitante deseje, que os documentos digitalizados já salvos também possam ser assinados eletrônicamente com o uso da Certificação Digital. Esta ferramenta deverá ser propriedade da empresa fornecedora do Sistema ERP de Administração Pública

36 - Permitir que os documentos digitalizados possam ser salvos em formato PDF ou similar.

# **ANEXO I**

# *Descrição dos serviços*

## **01 – SISTEMA INTEGRADO DE GESTÃO TRIBUTÁRIA**

#### *MÓDULO I – ADMINISTRAÇÃO TRIBUTÁRIA*

- 1. Possibilitar que a prefeitura possa gerar, emitir, controlar e gerenciar todos os impostos e taxas administradas pelo Município;
- 2. Permitir que seja configurada todas as taxas e impostos conforme a legislação, quanto a sua fórmula de cálculo, correções, moedas etc;
- 3. Permitir o cadastramento de ruas, bairros, bancos, cadastros, impostos, taxas, planta de valores, atividades, moedas e mensagens de carnês;
- 4. Permitir que seja lançado os débitos não pagos para o módulo de dívida ativa de forma geral ou individual;
- 5. Possibilitar efetuar as baixas dos débitos automaticamente, através dos movimentos de arrecadação fornecidos pelos bancos;
- 6. Conter recursos para processamento da baixa dos pagamentos, emissão de guias, emissão de cobranças, inclusive de créditos constituídos em rotina de fiscalização fazendária, para todos os tributos, dívida ativa e contribuições de competência do Município;
- 7. Possibilitar o cálculo de juros, multas e correção, baseados em fórmulas, conforme definido na legislação em vigor;
- 8. Possuir ferramenta para que a Prefeitura possa configurar o seu próprio modelo emissão de carnês;
- 9. Possibilitar a emissão dos carnês com opção para código de barras, segunda via de carnês, imprimindo opcionalmente algumas parcelas;
- 10. Permitir que seja gerado arquivos para a impressão dos carnês para terceiros;
- 11. Possibilitar cadastrar várias moedas no sistema, tendo a facilidade de geração e valores de indexadores para intervalos de datas;

12. Possibilitar o cadastro de dias não úteis para fins de cálculo de juro/multa;

13. Permitir emitir certidão positiva ou negativa automaticamente para imóveis, econômicos ou contribuintes, verificando todos os módulos;

14. Permitir a emissão de extrato de débitos;

15. Permitir gerar gráficos para análise da arrecadação com resumos;

16. Permitir gerar relatório da receita classificada de acordo com o plano de contas da receita de forma que se integre ao sistema de contabilidade pública;

17. Possuir relatórios gerenciais, estatísticos e financeiros, tais como: resumos de dívidas vencidas e a vencer, situação do cadastro, rol dos maiores devedores, rol dos maiores pagadores, resumo da arrecadação por dia/mês, por tipo de dívida e por órgão arrecadador, rol de cancelamentos, rol de classificação da receita de acordo com plano de contas da receita da Prefeitura, rol de pagamentos, rol de estorno de pagamento etc;

18. Permitir a emissão, em segunda via, de todos os documentos oficiais;

19. Permitir o controle do número de via emitida de todos os documentos oficiais;

- 20. Gerenciar os índices/indexadores de correção e/ou atualização monetária, bem como o controle de mudanças de moeda;
- 21. Gerenciar todo conjunto de fórmulas relativas ao cálculo dos tributos administráveis através do módulo, por configuração;
- 22. Permitir a definição de campos do cadastro pelo próprio usuário, permitindo inclusive a definição de parâmetros para consistência do conteúdo do campo;
- 23. Permitir o registro dos dados dos responsáveis pelo crédito tributário, sem restrição de quantidade de registro, com campos definidos pelo próprio usuário e vinculados ao código de inscrição mobiliária ou imobiliária;

24. Permitir montar estrutura para registro das informações cadastrais dos imóveis rurais;

25. Emitir guias em padrão bancário (com código de barras) para todos os tributos, contribuição de melhoria, tarifas e dívida ativa;

26. Permitir bloquear o acesso de usuário do sistema de acordo com o tipo de cadastro.

#### **MÓDULO II – IPTU E TAXAS IMOBILIARIAS**

- 1. Permitir que seja efetuado o cadastro de imóveis, bairros, logradouros, seções, loteamentos, condomínios, desmembramentos, contribuintes e edifícios;
- 2. Possuir agenda de vencimento de tributos;
- 3. Permitir o lançamento de tributos com a possibilidade de destinação para o domicílio do representante autorizado;
- 4. Possibilitar a configuração das rotinas de cálculo de todos os tributos, atendendo ao conteúdo das tabelas de cadastros e legislação vigente, inclusive quanto ao valor mínimo da parcela;
- 5. Propiciar cálculo dos tributos por bairro ou área urbana;

6. Propiciar cálculo de tributo, em separado, para emissão em carnê específico;

- 7. Permitir simulações dos lançamentos dos tributos;
- 8. Possibilitar emissão de guias por:

1-Bairro ou área urbana;

2- determinado grupo de contribuintes;

3- unidade imobiliária individual

- 9. Conter recursos para configurar e iniciar administração de novas informações sobre os imóveis, sem dependência com a fabricante do software;
- 10. Permitir controlar a entrega e devolução dos carnês de IPTU (notificação de lançamento), emitindo relatório de controle;
- 11. Possibilitar o uso de método de PGV variável;
- 12. Possibilitar consistência durante a inclusão ou alteração de informações do cadastro imobiliário, logradouro e seções entre eles;
- 13. Manter histórico de alterações para consulta ou emissão, espelho das informações, ordenado por data da alteração;
- 14. Registrar na conta corrente fiscal todos os lançamentos efetuados para o sujeito passivo, detalhando obrigação, valor da obrigação e data de vencimento, mantendo registro de log das alterações efetuadas;
- 15. Permitir gerar relatório da receita classificada de acordo com o plano de contas da receita de forma que se integre ao sistema de Contabilidade Pública;
- 16. Possibilitar cálculo de exercícios futuros, com base em métodos e parâmetros diferenciados;
- 17. Possibilitar o cadastro de mais de um contribuinte por imóvel, de acordo com sua respectiva fração ideal ou percentual;
- 18. Manter o histórico dos valores calculados de cada exercício;
- 19. Possibilitar emissão de certidões (narrativa) cadastral, através do cadastro ou inscrição imobiliária, tanto do exercício corrente como de anteriores;
- 20. Permitir alterar a base de cálculo, emissão de prévia, guia de pagamento do ITBI e transferência de imóveis, vetando opcionalmente a mesma quando o imóvel possui débitos em aberto ou está em dívida ativa;
- 21. Possibilitar cadastrar área real do terreno, área não tributada e tributada;
- 22. Possibilitar a cobrança ou não da taxa da coleta de lixo para cada unidade imobiliária, de acordo com a utilização da edificação;
- 23. Possibilitar que seja efetuada a isenção do IPTU via requerimento automático no sistema;
- 24. Permitir registrar isenções, não incidência, imunidades e reduções de alíquota e bases de cálculo, de acordo com a legislação vigente, emitindo relatório para conformidade do responsável;
- 25. Permitir que todos os débitos do contribuinte possam ser agrupados para consulta, parcelamento e emissão de extratos da posição financeira, mesmo aqueles de exercícios anteriores, informando em que fase da cobrança o débito se enquadra;
- 26. Nos extratos de contribuinte proprietário, assegurar que também sejam listados os lançamentos e pagamentos relativos a cada imóvel de sua propriedade;
- 27. Permitir o cálculo automático do ITBI com base em tabelas parametrizáveis de valores e alíquotas;
- 28. Centralizar o processo de baixa e controle de arrecadação em módulo específico, de forma que a baixa por recebimento possa ser coletiva e realizada em setor específico;
- 29. Propiciar administração de informações cadastrais de imóveis urbanos e rurais;

#### 30. Na transferência de proprietário de imóvel, emitir mensagens da existência de débito do imóvel, inclusive aqueles inscritos em dívida ativa ou em executivo fiscal;

- 31. Emitir guia de cobrança do ITBI, inclusive com código de barras, processando alteração de nome de proprietário de imóveis de forma automática, com o registro do recebimento de guia de ITBI emitida;
- 32. Emitir Certidão de Valor Venal passível de ser formatada pelo próprio usuário, permitindo-lhe definir os campos integrantes, bem como a sua disposição dentro do documento;
- 33. Registrar na conta corrente fiscal automaticamente quando da abertura do processo, as impugnações apresentadas a lançamentos efetuados, bem como o número do processo correspondente, suspendendo a exigência da obrigação até a decisão e após a decisão;
- 34. Permitir o registro das decisões relativas a processos de impugnação de lançamentos, conforme tenham sido considerados procedentes, improcedentes e procedentes em parte, bem como o valor resultante;
- 35. Efetuar os ajustes devidos no valor da obrigação em decorrência da decisão.

## **MÓDULO III – ISSQN**

- 1. Conter programas para gestão do cadastro econômico-fiscal, cálculo, lançamento e emissão do ISSQN e das chamadas taxas de licença;
- 2. Permitir configuração do conteúdo do cadastro econômico-fiscal;
- 3. Permitir o cadastramento das atividades, atendendo a estrutura de codificação da LC 116;
- 4. Permitir o cadastramento de atividades estruturadas com a codificação CNAEF ou por segundo critério:
- 5. Gerenciar as diversas atividades desempenhadas pelo contribuinte, possibilitando destacar a atividade principal e as secundárias;
- 6. Permitir vincular cadastro econômico-fiscal com cadastro imobiliário urbano;
	- 7. Permitir o cálculo e lançamento do ISSQN Fixo Anual, ISSQN Estimativa Fiscal, ISSQN Sujeito a Homologação (inclusive ISSRF), Taxa de Licença Anual, Ambulante, Eventual e de Utilização de Logradouros Públicos;
- 8. Manter histórico de informações sobre o contribuinte, inclusive quanto aos lançamentos e pagamentos;
- 9. Permitir controlar a entrega e devolução dos carnês (notificação de lançamento);
- 10. Permitir lançamento em qualquer exercício;
- 11. Possibilitar controlar e gerenciar os alvarás de localização e de vigilância sanitária;
- 12. Possibilitar consultas de informações de contribuintes por chave de atividade;
- 13. Estar adequado a nova Lei Complementar nº 116, relativamente aos critérios de apuração de valores em função de domicílios tributários de um mesmo contribuinte e estruturação do cadastro de atividades, conforme tabela da Lei;
- 14. Permitir a prática e gerenciar o lançamento e recolhimento do ISSRF (substituição tributária);
- 15. Conter recursos para que as empresas estabelecidas no Município declarem os serviços tomados, com informações necessárias para que o Município possa proceder à cobrança do ISSQN a que tem direito;

16. Conter recursos para que empresas estabelecidas e prestadoras de serviços possam fornecer suas informações sobre serviços prestados, inclusive com identificação clara de atividades e domicílio tributário respectivo;

17. Emissão de notas fiscais avulsas, cadastrando mais de um serviço por nota;

- 18. Propiciar emissão de guias para recolhimento de ISSRF através da Internet, considerando declaração de serviço prestado ou tomado, em padrão bancário;
- 19. Possibilitar a geração de guias complementares e guias de compensação, relativamente ao ISSRF, em padrão bancário;
- 20. Possibilitar a emissão de notas fiscais eletrônicas, através da Internet e com identificações claras do contribuinte prestador e tomador, com automático registro de valores para fins tributários;
- 21. Possibilitar a emissão de relatórios e documentos diversos, considerando os processos internos realizados na Prefeitura e os registros oriundos dos contadores e empresas (ISS WEB), estando dentre eles:

1 Valores em aberto;

2 Valores pagos;

3 Negativas de débito

22. Permitir implantação de método de administração tributária diferenciado para as microempresas municipais.

23. Permitir emissão de alvará com a seleção de atividades com base na tabela CNAE, gerando semelhança ao cadastro de empresa na Receita Federal

## **MÓDULO IV – CONTRIBUIÇÃO DE MELHORIA**

- 1. Possibilitar configurar as rotinas de cálculo conforme a obra e que atenda a legislação;
- 2. Permitir, quando necessário, que busque as informações do cadastro imobiliário, para selecionar os imóveis;
- 3. Possibilitar o parcelamento e parcelamento de débitos, com emissão dos respectivos termos;
- 4. Conter programas para execução de todas as fases de constituição e lançamento da contribuição de melhoria, inclusive quanto ao seu lançamento;
- 5. Conter recursos para processamento de baixa por recebimento de forma centralizada em setor específico responsável pelo controle de arrecadação;
- 6. Conter gerador de relatórios o qual permita criar e emitir relatórios administrativos ou gerenciais, com as informações selecionáveis;
- 7. Permitir o parcelamento e parcelamento de débitos, em até 120 (cento e vinte) parcelas, com possibilidade de escolha entre parcelas expressas em indexador ou em moeda corrente nacional;
- 8. Possibilitar a emissão de extrato de débito por contribuinte;
- 9. Conter rotina de cálculo de valores configurável para atender a legislação específica do Município.

## **MÓDULO V – DÍVIDA ATIVA**

- 1. Possibilitar gerencia e administração de todos os tributos inscritos em dívida ativa também em função de sua origem (IPTU, ISSQN, taxas e contribuição de melhoria);
- 2. Possibilitar a inscrição em dívida ativa dos tributos e outras receitas vencidas e não pagas, de acordo com a legislação;

3. Propiciar a emissão dos livros de dívida ativa (termos de abertura e encerramento e fundamentação legal); 4. Possibilitar o controle de descontos, remissão com a possibilidade de verificação de débitos de outros módulos para concessão ou não do mesmo; 5. Possibilitar o englobamento e o parcelamento de débitos para cobrança, inclusive com limitação de valores mínimos para cada parcela; 6. Possibilitar a emissão e o controle de notificações, a emissão de petições para cobrança judicial em texto definido pelo usuário e o controle sobre as fases da cobrança judicial e liberação desta cobrança; 7. Conter rotinas de movimentações e alterações de dívidas por digitação de baixas, anistias, pagamentos, cancelamentos, estornos e outras hipóteses de extinção do crédito tributário; 8. Controlar as dívidas ativas, gerando informações sobre o ato da inscrição (livro, folha, data e número da inscrição), com cálculos de atualizações e acréscimos legais; 9. Possibilitar a centralização dos procedimentos de baixa e controle de arrecadação em módulo específico, de forma que a baixa possa ser automatizada para todos os tributos, tarifas, contribuição de melhoria e dívida ativa, em setor específico; 10. Permitir o parcelamento e parcelamento de débitos, em até 120 (cento e vinte) parcelas, com possibilidade de escolha entre parcelas expressas em indexador ou em moeda corrente nacional. **MÓDULO VI – CONTENCIOSO** 1. Possuir integração com Conta Corrente Fiscal, permitindo o registro das impugnações impetradas pelo contribuinte a lançamentos efetuados, bem como do número do processo correspondente, suspendendo a exigência da obrigação até a decisão e após a decisão; 2. Permitir o registro de decisões exaradas, parecerista que minutou a decisão, conforme tenham considerado as impugnações procedentes, improcedentes e procedentes em parte e valores resultantes 3. Integrar com cadastro, lançamento, cobrança e Conta Corrente Fiscal para os ajustes devidos no valor da obrigação em decorrência da decisão; 4. Emitir relatório de contestações apresentadas; 5. Relatório de decisões informando número do processo, contribuinte, tipo e valor original da obrigação, valor após decisão, data da impugnação, decisão (procedente, improcedente, procedente em parte), data da decisão e valor após a decisão. **MÓDULO VII – FISCALIZAÇÃO** 1. Possibilitar busca aos valores em aberto e não fiscalizados relativamente ao ISSQN; 2. Possibilitar emissão de relatórios gerenciais por atividade, endereço e valor do ISSQN pago para seleção dos contribuintes a serem fiscalizados; 3. Permitir a emissão e o gerenciamento de arrecadação de ISSQN em relação a notas fiscais avulsas, emitidas na própria Prefeitura; 4. Possibilitar a abertura de processos para as ações fiscais por grupos de vencimento;

5. Permitir registro e gerenciamento dos processos fiscais com base em procedimentos anteriores formalizados para cada contribuinte; 6. Informar os contribuintes em fiscalização ou fiscalizados; 7. Possibilitar o controle e a liberação de AIDF's; 8. Permitir o registro de informações e a emissão de auto de infração, conforme Lei municipal; 9. Permitir o registro de informações e a emissão de notificações fiscais, conforme Lei municipal; 10. Propiciar emissão de documentos e o registro dos atos de fiscalização relativo a todo o processo fiscal (termo de início, intimação, notificação fiscal, auto de infração, mapa de apuração e termo de encerramento); 11. Conter programas para inscrição em dívida ativa dos valores resultantes de auto de infração; 12. Possibilitar o parcelamento dos auto de infração; 13. Gerenciar a distribuição de ações fiscais com base na atividade exercida pelo contribuinte; 14. Gerenciar as notificações fiscais e autos de infração, controlando os prazos de cumprimento da obrigação. **MÓDULO VIII – CONTROLE DE ARRECADAÇÃO** 1. Possuir rotina de recepção e classificação dos dados de arrecadação recebidos dos agentes arrecadadores, através de meio eletrônico ou comunicação de dados; 2. Conciliar os valores repassados pelos agentes arrecadadores ao Tesouro Municipal, acusando eventuais diferenças, a maior ou menor, nos valores devidos e prazos de repasse; 3. Emitir relatório de controle dos registros não conciliados pela rotina de recepção e tratamento dos documentos de arrecadação enviados pelos agentes arrecadadores; 4. Disponibilizar rotina para conciliação manual dos documentos de arrecadação nos quais não foi possível a conciliação automática; 5. Fornecer dados sobre a receita arrecadada no período devidamente classificada para contabilização; 6. Possuir integração com o Sistema de Administração Orçamentária e Financeira, gerando automaticamente lançamentos contábeis da receita arrecadada e classificada; 7. Emitir relatório no período selecionado da receita diária, tipo de receitas e valor pago; 8. Possuir módulo para cadastrar o valor do extrato diário por agente arrecadador, comparando com o valor baixado pelo sistema de arrecadação, acusando diferenças de valores; 9. Emitir relatório de arrecadação, agrupando todos os agentes arrecadadores no plano de receita contábil. **MÓDULO IX – CONTROLE DE OBRAS** 1. Possuir cadastro de imóveis, destacando a situação do imóvel, as áreas de unidades, área total fração ideal e confrontações;

- 2. Possuir cadastro de proprietários do imóvel, destacando opção para selecionar o último proprietário;
- 3. Emitir certidão de alvará de licença;
- 4. Emitir certidão de alvará de características e confrontações;
- 5. Emitir certidão de demarcação;
- 6. Emitir certidão de demolição;
- 7. Emitir certidão de aforamento;
- 8. Emitir certidão de alvará de licença de habite-se;
- 9. Emitir relatório de imóveis cadastrados e suas características

#### **2. SISTEMA INTEGRADO DE RECURSOS HUMANOS**

## **MÓDULO I – RECURSOS HUMANOS**

- 1. Permitir a captação e manutenção de informações pessoais de todos os servidores com no mínimo os seguintes dados: Matrícula, Nome, Filiação, Data de Nascimento, Sexo, Grau de Instrução, Estado Civil, Endereço, CPF, PIS, RG (Número, Órgão Expedidor e Data).
- 2. Permitir a captação e manutenção de informações do vínculo que o servidor teve e/ou tem com o Órgão, com no mínimo os seguintes dados: Regime Jurídico, Vínculo, Cargo, Salário e Carga Horária Semanal.
- 3. Permitir o cadastramento de servidores em diversos regimes jurídicos como: Celetistas, Estatutários, Comissionados e Contratos temporários.
- 4. Permitir o registro de atos de elogio, advertência e punição.
- 5. Permitir o registro e controle da promoção e progressão de cargos e salários dos servidores.
- 6. Estabelecer um único cadastro de pessoas para o servidor, para que através deste possam ser aproveitados os dados cadastrais de servidor que já trabalharam no Órgão Público e permitir controlar todos os vínculos empregatícios que o servidor tenha ou venha a ter.
- 7. Permitir contratos de duplo vínculo dentro e fora da empresa, quanto ao acúmulo da bases para INSS.
- 8. Validar dígito verificador do número do CPF.
- 9. Validar dígito verificador do número do PIS.
- 10. Localizar servidores por nome ou parte dele.
- 11. Deve possuir consulta rápida a qualquer cadastro e local do sistema, sendo generalizada através de tecla de função.
- 12. Controlar os dependentes de servidores para fins de salário família e imposto de renda realizando a sua baixa automática na época devida conforme limite e condições previstas para cada dependente.
- 13. Permitir o cadastramento de Pensões Judiciais com o nome do pensionista, CPF, banco e conta para pagamento.
- 14. Permitir o cadastramento de todos os cargos do quadro de pessoal de natureza efetivo, comissionado e temporário etc., com no mínimo a nomenclatura desejada pelo órgão, vinculada ao CBO, referência salarial inicial, quantidade de vagas e data e número da Lei.
- 15. Permitir o controle de cargos ocupados, emitindo mensagem de vagas ocupadas ao selecionar um determinado cargo no cadastro de funcionários.

16. Permitir o cadastramento das empresas que fornecem o vale transporte.

- 17. Gerar automaticamente informação para desconto do vale transporte em folha de pagamento após lançamento da entrega dos passes.
- 18. Cadastrar e gerenciar os afastamentos dos servidores e sua respectiva influência no cálculo da folha.
- 19. Emitir relatórios com a movimentação de pessoal no período: cedido(s), ou em afastamentos temporários com ou sem benefícios pela previdência.
- 20. Registrar a CAT Comunicação de Acidente do Trabalho e o afastamento do servidor quando houver acidente de trabalho para benefícios ao INSS.
- 21. Deve emitir o Perfil Profissiográfico Previdenciário PPP, baseado no histórico do servidor;
- 22. Emitir certidões de tempo de serviço e disponibilizar informações para o cálculo da concessão de aposentadoria através da geração do cálculo atuarial (conforme layout conveniado).
- 23. Emitir relatório com a movimentação de pessoal no período: admitido(s), demitido(s), aniversariantes do mês, direito a anuênio (ATS).

24. Emitir as fichas de dados cadastrais dos servidores.

- 25. Garantir total disponibilidade e segurança das informações históricas com detalhamento de todos os pagamentos e descontos.
- 26. Registrar e manter o histórico das alterações de cargo, salário, lotação, vínculo, regime jurídico, local de trabalho dos servidores e banco/agência/conta bancária.
- 27. Permitir a emissão de relatórios com textos pré-definidos utilizando parâmetros do sistema, a partir de informações administrativas no setor, para que o próprio usuário possa editar e imprimir para quem desejado.
- 28. Permitir com que o usuário monte seu próprio relatório, a partir de informações administrativas no setor, em "layout" e ordem selecionada, contendo recursos de "gerador de relatório".
- 29. Permitir a geração de arquivos pré-definidos e conter o recursos de "gerador de arquivos txt", para que o próprio usuário possa montar e gerar o arquivo desejado a partir de informações administrativas no setor, em "layout" e ordem selecionada.
- 30. Deve permitir que possam ser gravados diferentes tipos de seleção para facilitar a emissão de relatórios rotineiros.
- 31. Deve permitir a configuração de cabeçalhos dos relatórios, para que sejam ou não impressos com o brasão o outro logotipo que identifique a entidade.

32. Deve possuir controle de senhas e de usuários com níveis de acesso.

## **MÓDULO II – FOLHA DE PAGAMENTO**

1. Manter histórico para cada servidor/funcionário com detalhamento de todos os pagamentos e descontos, permitindo consulta ou emissão de relatórios individuais ou globais. 2. Controlar e manter o registro das informações históricas, necessárias às rotinas anuais, 13º Salário e férias. 3. Permitir o registro e controle de convênios e empréstimos que tenham sido consignados em folha. 4. Deve permitir a configuração de quais proventos e descontos devem ser considerados como automáticos para cada tipo de cálculo (13º, férias, descontos legais, ATS, etc). 5. Deve permitir a configuração de todas as fórmulas de cálculo de forma que possam ser configuradas, ficando em conformidade, com o estatuto do órgão, tornando o cálculo da folha totalmente configurado e administrado pelo próprio usuário do sistema. 6. Controlar os vencimentos e descontos permitidos em cada regime de trabalho, impossibilitando que seja efetuado o lançamento de um vencimento ou desconto exclusivo de um regime em um outro. 7. Deve permitir a configuração das tabelas mensais de cálculo, podendo o usuário incluir novas tabelas, definir a quantidade de faixas e, ainda, nomear essas tabelas de acordo com sua necessidade. Exemplos: tabelas de INSS, IRRF, salário família, Instituto, ATS. 8. Possuir rotinas que permitam administrar salários, possibilitando reajustes globais e parciais de acordo com os padrões. 9. Possuir cadastro de diárias e emissão de autorização das mesmas. 10. Permitir o controle de consignações importadas de sistemas externos. Ex: e-consig, Credicesta. 11. Permitir o processamento das folhas de Pagamento Mensal, Rescisão, Férias, Adiantamento de Décimo Terceiro Salário, Décimo Terceiro Salário e Folhas Complementares ou de Diferenças Salariais; Inclusive de Pensão Judicial e Benefícios, permitindo recálculos da folha a qualquer momento parcial ou geral. 12. Permitir o processamento de várias folhas de pagamento para a mesma referência, separando por grupo de servidores de mesmo vínculo ou mesmo regime. 13. Permitir recalcular um único funcionário pós cálculo da folha, para evitar a necessidade de seguir todo o procedimento de geração e cálculo da folha. 14. Permitir simulações parciais ou totais da folha de pagamento. 15. Deve permitir a inclusão de variáveis fixas e mensais, as quais deverão ser também, quando necessário, geradas a partir de um gerador de variáveis. 16. Permitir a inclusão de valores variáveis na folha como os provenientes de horas extras, periculosidade, insalubridade, faltas, empréstimos, descontos diversos. 17. Propiciar a inclusão de Códigos de Proventos ou Descontos Fixos no próprio cadastro do empregado, evitando a digitação mensal como uma variável. 18. Calcular automaticamente os valores relativos aos benefícios dos dependentes, tais como salário família e/ou abono família para efetivos. 19. Deve permitir o cálculo das médias de horas extras que cada servidor tem direito a receber em férias, 13º salário ou rescisão de contrato. 20. Permitir o cálculo automático dos adicionais por tempo de serviço como o anuênio, decênio e quinquênio. 21. Calcular automaticamente as contribuições sindicais na época devida.

22. Calcular automaticamente os encargos, processar relatórios com as informação dos valores relativos a contribuição individual e patronal para o RGPS (INSS) e RPPS (Instituto), de acordo com o regime previdenciário do servidor.

23. Deve emitir comparativo de situações dos servidores entre duas competências.

24. Emitir folha de pagamento completa ou com quebras por unidades administrativas.

- 25. Emitir folha líquida, contendo matrícula, nome, CPF e salário líquido do servidor/funcionário, além de emitir por banco e agência.
- 26. Emitir listagem do servidor/funcionário por provento ou descontos individuais ou grupais, com valores mensais, conforme desejado.
- 27. Emitir folha de assinatura para recebimento de contracheques ou para outra finalidade, contendo lotação, matrícula, nome e espaço para assinatura.
- 28. Emissão de contracheque (pré-impresso), permitindo a livre formatação do documento pelo usuário, conforme modelo padrão utilizado pela empresa.
- 29. Emitir contracheques de meses anteriores (segunda via).
- 30. Permitir a emissão de cheques para pagamento de servidores/funcionários;
- 31. Emitir os informes de rendimentos para fins de declaração à Receita Federal em qualquer época do ano, inclusive de anos anteriores, nos padrões da legislação vigente.
- 32. Atos Administrativos Legais.
- 33. Possibilitar a exportação automática dos dados para contabilização automática da folha de pagamento integrando com a contabilidade.
- 34. Permitir a geração de arquivos para crédito em conta corrente da rede bancária, emitindo relação dos créditos contendo matrícula, nome, conta corrente, CPF e valor líquido a ser creditado.
- 35. Exportar/Importar arquivos do PIS/PASEP, como cadastro de participantes, afins de lançar os valores dos abonos com pagamentos em folha na devida época solicitado pelo Banco do Brasil.
- 36. Permitir a geração de arquivos para o CAGED.
- 37. Permitir a geração da GEFIP/SEFIP mensalmente, inclusive a Competência 13.
- 38. Permitir rotinas de comparação da base de dados da Gefip/Sefip com a folha de pagamento automaticamente através do software.
- 39. Disponibilizar informações em arquivos conforme pedido pela fiscalização da Receita ou Previdência. Ex.: MANAD.
- 40. Permitir a geração de informações anuais como DIRF e RAIS, nos padrões da legislação vigente.
- 41. Possuir Módulo de Autônomos separado dos servidores/funcionários, porém acessando o mesmo banco de dados.
- 42. Permitir o registro de autônomos no sistema de folha de pagamento com seus respectivos códigos de identificação de prestador de serviços.

43. Provisão para pagamento: salários, remunerações e benefícios do exercício

44. (novas normas da contabilidade);

45. Provisão para pagamento: Décimo terceiro salário (novas normas da contabilidade)

46. Provisão para pagamento: Férias (novas normas da contabilidade)

47. Provisão para pagamento: INSS e Instituto de Previdência – Contribuições sobre salários e remunerações (novas normas da contabilidade)

## **MÓDULO III – ATOS ADMINISTRATIVOS**

- 1. Manter o cadastro de todos os textos que darão origem a atos administrativos como Portaria, Decretos, Contratos e Termos de Posse.
- 2. Gerar automaticamente o ato administrativo a partir de um lançamento de licenças e afastamentos, com o registro nas observações funcionais do servidor, após a tramitação.
- 3. Gerar automaticamente o ato administrativo a partir de um lançamento de férias em gozo e/ou pecúnia com o registro nas observações funcionais do servidor, após a tramitação.
- 4. Gerar automaticamente o ato administrativo a partir um lançamento de suspensão de pagamento, com o registro nas observações funcionais do servidor, após a tramitação.
- 5. Gerar automaticamente o ato administrativo após informar no cadastro as datas de início de recebimento de Insalubridade, Assiduidade, Anuidade, Posse etc. com registro nas observações funcionais do servidor.
- 6. Deve controlar e emitir as movimentações de pessoal e os atos publicados para cada servidor ao longo de sua carreira.

## **MÓDULO IV - RESCISÕES, FÉRIAS E CONTRATOS FUNCIONAIS**

- 1. Possuir rotina de cálculo de rescisões de contrato de trabalho (CLT), e/ou quitações de demissões conforme estatutos municipais, tanto individuais quanto coletivas ou complementares.
- 2. Deve permitir a inclusão e configuração de motivos de rescisão e respectivas verbas rescisórias decorrentes de cada um.
- 3. Emitir o Termo de Rescisão de Contrato e disponibilizar em arquivos as informações de Guia Rescisório do FGTS – GRRF, quando necessário.
- 4. Manter o cadastro de todos os períodos aquisitivos de férias dos servidores desde a admissão até a exoneração.
- 5. Permitir o pagamento das férias integral ou proporcional a cada período de gozo lançado, com o respectivo 1/3 adicional e médias periódicas.
- 6. Emitir os Avisos e Recibos de Férias.
- 7. Permitir o lançamento de um mesmo período de gozo para um grupo de servidores, facilitando este lançamento quando vários servidores vão sair de férias no mesmo período.
- 8. Deve possibilitar cálculos de férias individuais, quando ocorre a venda dos 10 dias permitidos por Lei, transformando em Abono Pecuniário.

## **3. SISTEMA INTEGRADO COMPRAS, LICITAÇÕES E CONTRATOS**

## **MÓDULO I – CADASTRO DE FORNECEDOR (CRC)**

- 1. Utilizar registro geral de fornecedores, desde a geração do documento de "Certificado de Registro Cadastral", controlando o vencimento de documentos, bem como registrar a inabilitação por suspensão ou rescisão do contrato.
- 2. Possibilitar a cadastrar as informações do balanço dos fornecedores no sistema para que o mesmo possa calcular automaticamente os índices de liquidez.
- 3. Controlar as certidões vencidas ou à vencer dos fornecedores.
- 4. Permitir que o sistema avise quando for utilizado um fornecedor que teve contrato suspenso.
- 5. Manter informações cadastrais das linhas de fornecimento dos fornecedores.
- 6. Manter informações cadastrais de sócios, representantes, contato e conta bancaria dos fornecedores.
- 7. Calcular os índices de liquidez automaticamente após o preenchimento do balanço patrimonial.
- 8. Mostrar tela de aviso de documentos a vencer ou vencidos dos fornecedores ao tentar abrir o cadastro de fornecedores.
- 9. Emitir relatórios de documentos a vencer ou vencidos dos fornecedores.
- 10. Ao cadastrar um fornecedor ter opção de definição do tipo de fornecedor de acordo com a lei complementar 123/2009
- 11. O sistema deve permitir fazer pesquisas através de link, para os sites do INSS, FGTS, Fazenda Municipal, Estadual e Federal.
- 12. O sistema deve efetuar o controle de ocorrências dos fornecedores de materiais, serviços e obras como histórico de alterações no cadastro e restrições sofridas como multas e outras penalidades.
- 13. Permitir que o relatório de certificado de registro cadastral CRC possa ser parametrizado pelo próprio usuário.

#### **MÓDULO II – SISTEMA DE COMPRAS**

- 1. O Módulo de Compras, Licitações e Contratos deverá permitir acompanhar todo o processo licitatório, envolvendo as etapas desde a preparação (processo administrativo) até o julgamento, registrando as atas, deliberação (preço global), mapa comparativo de preços.
- 2. Possibilitar que através do módulo de compras possa ser feito o planejamento (previsão de consumo) para cada setor dentro de um período.
- 3. Poder consolidar os planejamentos de compras gerando pedido de compras automaticamente.
- 4. Permitir a geração de pedido de compras possa ser feito pelo próprio sistema em cada secretaria.
- 5. Possuir integração com o sistema de licitações permitido verificar o andamento dos processos de compras.
- 6. Permitir o cadastramento de comissões julgadoras informando datas de designação ou exoneração e os membros da comissão.
- 7. Emitir quadro comparativo de preço após o processo de cotação para ver qual foi o vencedor da menor proposta.
- 8. Possuir rotina que possibilite que a pesquisa e preço sejam preenchidos pelo próprio fornecedor, em suas dependências e, posteriormente, enviada em meio magnético para entrada automática no sistema, sem necessidade de redigitação.
- 9. Ter recurso de encaminhar os pedidos de compras para pesquisa de preço, licitação ou autorização de fornecimento.
- 10. Emitir resumo dos pedidos de compra em andamento, informando em que fase o mesmo se encontra e também sua tramitação no protocolo
- 11. Todas as tabelas comuns aos sistemas de compras, licitações e de materiais devem ser únicas, de modo a evitar a redundância e a discrepância de informações.
- 12. Integrar-se com a execução orçamentária gerando as autorizações de empenho e a respectiva reserva.
- 13. Possuir integração com o sistema de arrecadação criticando se o fornecedor possuir débitos fiscais.
- 14. O Módulo de Compras não deverá permitir a alteração da descrição do material após sua utilização;
- 15. Ter controle através de alerta e relatório no sistema quando o limite de dispensa de licitações for excedido de acordo com o tipo de material / serviço.
- 16. Permitir a geração automática de autorização de fornecimento a partir da execução do processo de licitação.
- 17. Realizar o controle do total das compras dispensáveis (sem licitações). Possibilitar a geração de ordem de compra pegando os dados da requisição. Caso utilize cotação de planilha de preços o sistema deverá pegar os valores automaticamente.
- 18. Emitir relatório de autorização de fornecimento.
- 19. Possuir Integração com o software de protocolo, podendo o processo ser gerado automaticamente conforme parametrização no ato do pedido de compra.

20. Emitir relatório de valores médios de processos de pesquisa de preço para licitação.

21. Ter recurso de consolidar vários pedidos de compras para formação de licitação.

- 22. Conter o recurso de "gerador de relatório", que permite ao usuário emitir relatório com conteúdo, "lay-out" e ordens selecionáveis.
- 23. Possibilitar a criação de modelos de documentos a serem utilizados para justificativa da dispensa de licitação.
- 24. Ter opção de na conclusão da pesquisa de preços possa ser encaminhado para o setor de contratos.
- 25. Possibilita anular um processo de compra justificando a sua decisão.

## **MÓDULO III – SISTEMA DE LICITAÇÃO**

- 1. Registrar os processos licitatórios identificando o número do processo, objeto, requisições de compra a atender, modalidade de licitação e data do processo.
- 2. Possuir meios de acompanhamento de todo o processo de abertura e julgamento da licitação, registrando a habilitação, proposta comercial, interposição de recurso, anulação, adjudicação e emitindo o mapa comparativo de preços.
- 3. O Módulo de Licitações não deverá permitir a utilização das despesas sem que haja disponibilidade orçamentária.

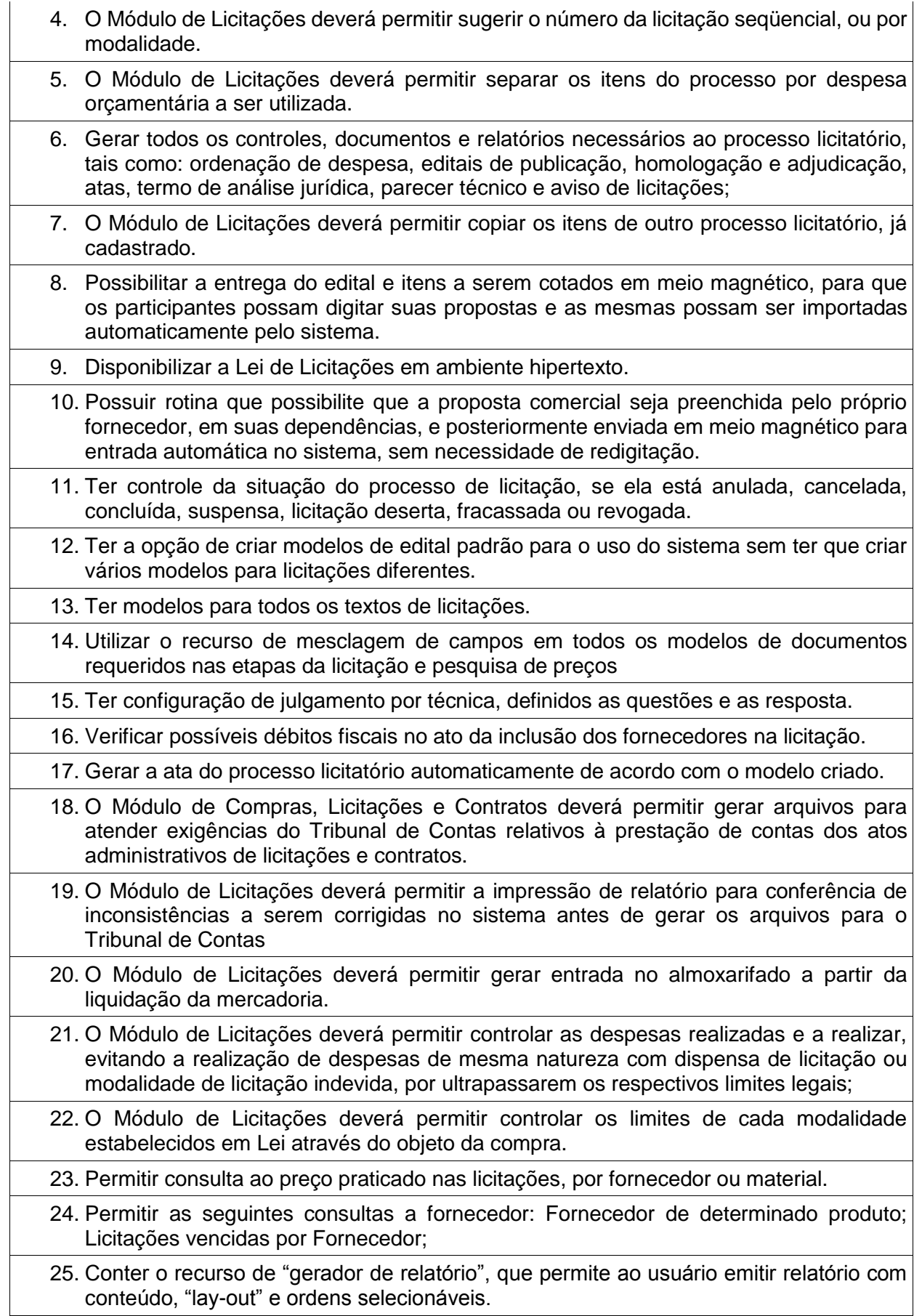

26. Possuir recursos de fala que ao término de confecção de uma ata a mesma possa ser lida automaticamente pelo sistema para os fornecedores e membros da comissão

27. O sistema de compras deve sinalizar automaticamente empates no julgamento de preços, de acordo com lei complementar 123/2006, mostrando os valores mínimos e máximos, inclusive a cada rodada de lance do pregão presencial.

28. Indicar quais são as empresa empatadas na fase de julgamento dos preços.

29. Possuir julgamento por maior desconto, ou melhor, oferta

30. Possibilitar que no tipo de julgamento de desconto, ou melhor, oferta as propostas de preços possam ser lançadas em porcentagem inclusive os modelos de ata, homologação.

#### **MÓDULO IV – REGISTRO DE PREÇOS**

- 1. Gerenciar os controles necessários para Registro de Preços, de acordo com art. 15 da Lei 8.666/93, facilitando assim o controle de entrega das mercadorias licitadas, diminuindo a necessidade de controle de mercadorias em estoque físico.
- 2. Registrar e emitir as requisições de compras e serviços para registro de preço.
- 3. Registrar e emitir atas de julgamentos registrando o preço dos fornecedores.
- 4. Conter base de preços registrados.
- 5. Gerar automaticamente autorização de fornecimento aos fornecedores mediante registro de preço.
- 6. Gerar termo de compromisso para o fornecedor vencedor.

## **MÓDULO V – PREGÃO PRESENCIAL**

- 1. Ter modulo de pregão presencial, além de controlar todo do processo.
- 2. Permitir a execução do pregão por item ou lote de itens.
- 3. Fazer com que o enquadramento dos lotes possa ser automática por Item, classificação de material/serviço ou global.
- 4. Registrar de forma sintética os fornecedores que participarão no pregão.
- 5. Permitir a montagem de lotes selecionando seus respectivos itens.
	- 6. Permitir a digitação e classificação das propostas iniciais de fornecedores definindo quais participarão dos lances, de acordo com os critérios estabelecidos na Lei do Pregão.
	- 7. O Módulo de Licitações deverá possibilitar a classificação das propostas do Pregão Presencial automaticamente, conforme critérios de classificação imposto na legislação (Lei 10.520).
- 8. Registrar os preços das propostas lance a lance até o declínio do último fornecedor.
- 9. Permitir o acompanhamento lance a lance do pregão, através de tela que deve ser atualizada automaticamente mediante a digitação dos lances, permitindo aos fornecedores participantes uma visão global do andamento do pregão.
- 10. O Módulo de Licitações deverá permitir a emissão da ATA do Pregão Presencial e histórico com os lances.

## **MÓDULO VI – SISTEMA DE CONTRATOS**

- 1. Registrar e controlar os contratos (objeto, valor contratado, vigência, cronograma de entrega e pagamento e penalidades pelo não cumprimento) e seus aditivos, reajustes e rescisões, bem como o número das notas de empenho
- 2. Possibilitar que possa ser criado o modelo de contratos com campos de mesclagem para serem usado pelo sistema.
- 3. O Módulo de Contratos deverá permitir a definição e o estabelecimento de cronograma de entrega dos itens dos contratos
- 4. O Módulo de Contratos deverá permitir a definição e o estabelecimento de cronograma de pagamentos dos contratos
- 5. Fazer com que a geração do contrato seja automático sem que o usuário tenha que redigitar todo o processo.
- 6. O modulo de contrato deverá controlar o saldo de material contrato.
- 7. Registrar a rescisão do contrato indicando motivo e data
- 8. Registrar as medições da execução do contrato informando o percentual de conclusão a cada medição
- 9. O sistema deve possibilitar cadastramento de aditamento contratual
- 10. O sistema deverá sinalizar com antecedência o vencimento dos contratos.
- 11. O sistema deverá controlar os contratos por unidade gestora.

#### **4- SISTEMA INTEGRADO DE ALMOXARIFADO**

## **DESCRIÇÃO**

- 1. As requisições poderão ser feitas através da WEB, efetivando a integração dos setores solicitantes ao almoxarifado, que não possuem acesso à rede do órgão.
- 2. Controlar as aquisições de materiais/mercadorias por notas fiscais e os gastos por requisição
- 3. Controlar lotes de materiais (controle de prazo de validade).
- 4. Controlar o atendimento as requisições de materiais.
- 5. Dar baixa automática no estoque pelo fornecimento de material através da aplicação imediata.
- 6. Emitir relatório de requisições de materiais por centro de custo.
- 7. Emitir etiquetas para localização dos materiais dentro do almoxarifado físico.
- 8. Emitir relatório de entradas por nota fiscal e/ ou fornecedor.
- 9. Emitir relatório de todos os produtos cadastrados no sistema, com código, especificação, unidade, endereço e lote.
- 10. Emitir relatórios de controle de validade de lotes de materiais
- 11. Emitir relatórios destinados à Prestação de Contas aos Tribunais de Contas da União e do Estado;

12. Gerar automaticamente a entrada da nota fiscal a partir de uma ordem de compra, podendo esta ser integral ou parcial, mostrando assim a integração com o sistema de compras.

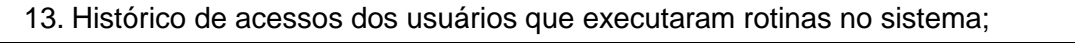

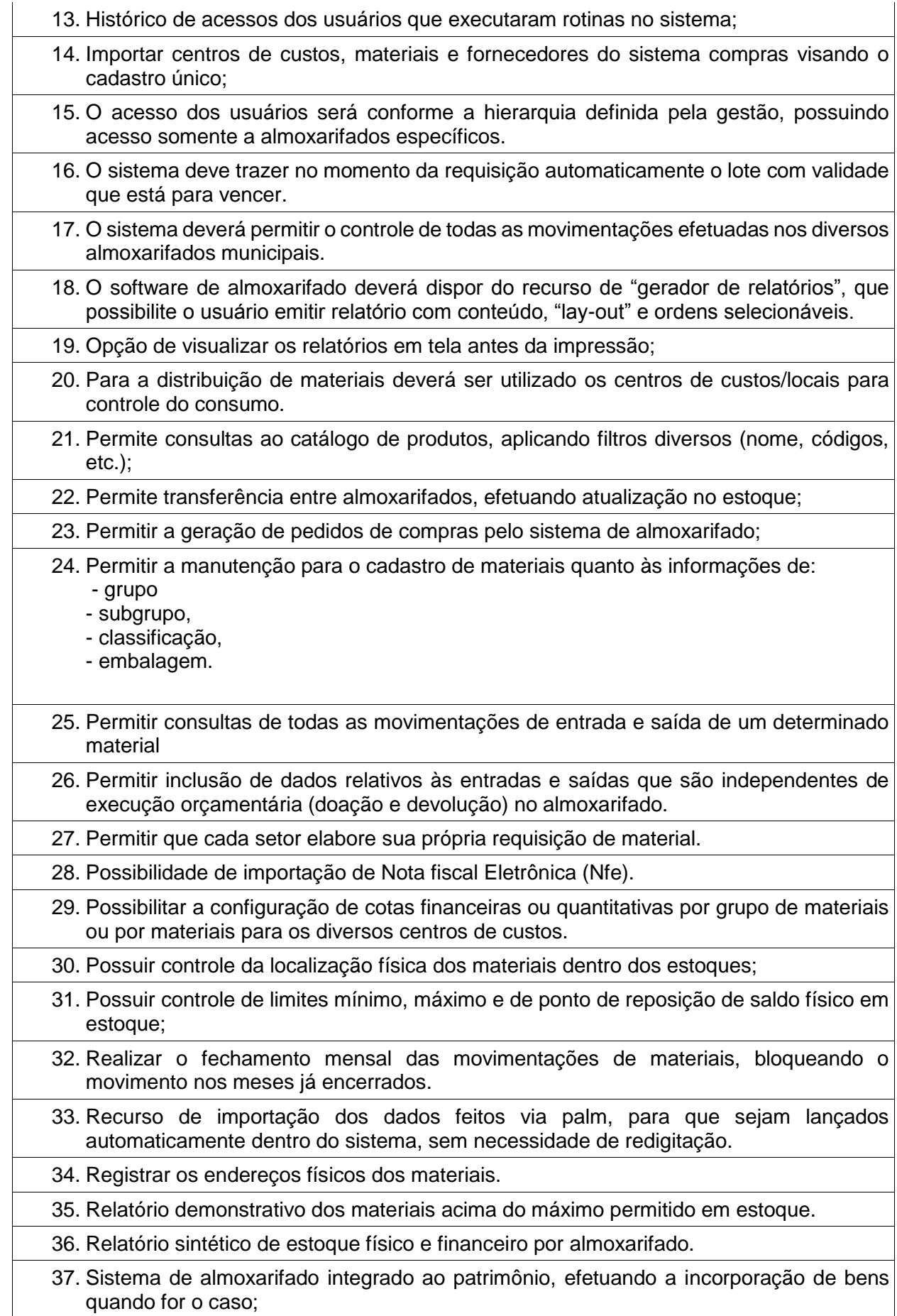

38. Todas as movimentações de entradas, saídas e transferências deverão ser bloqueadas durante a realização do inventário. Permitir informar o registro de abertura e fechamento do processo de inventário.

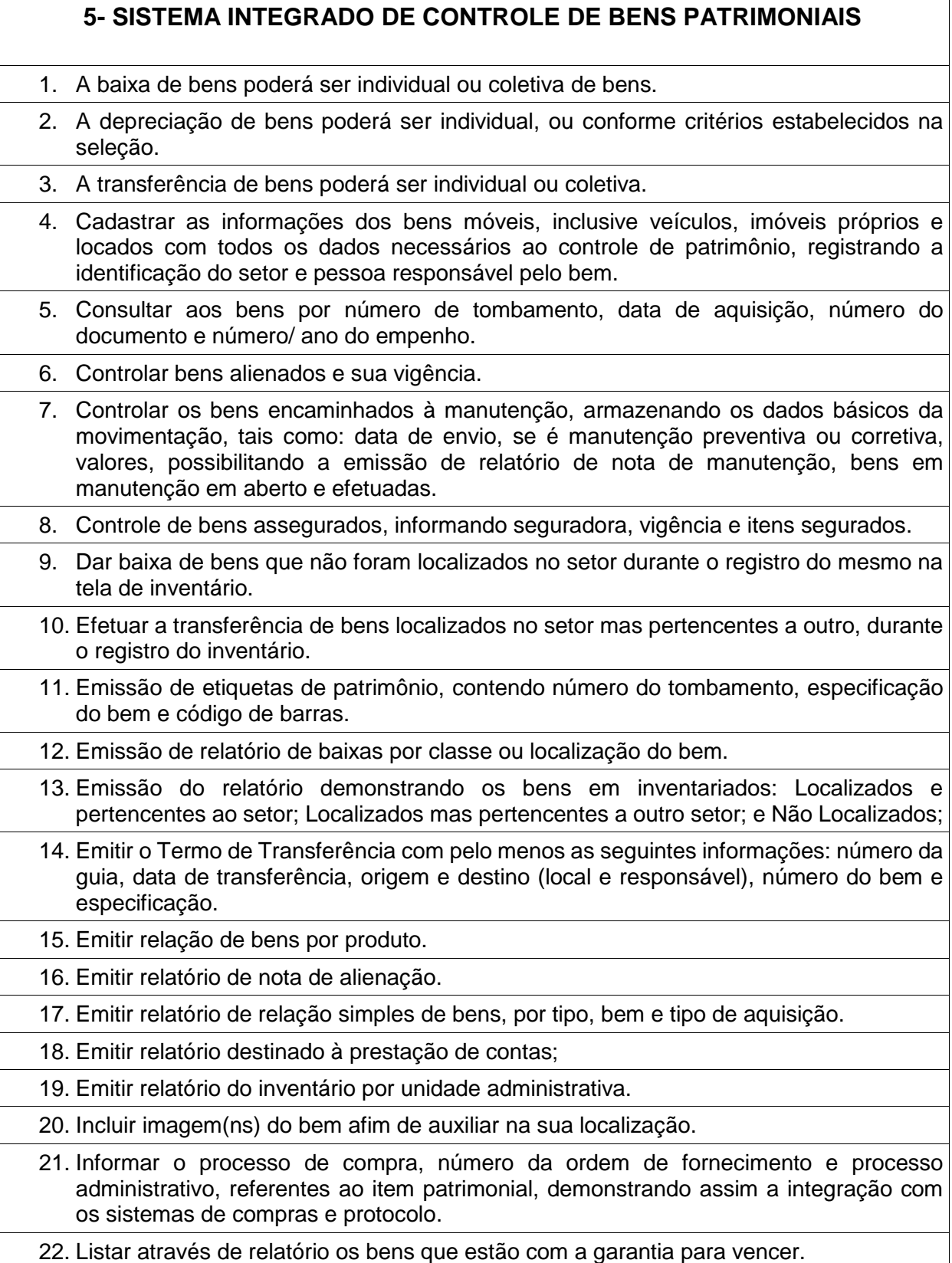

23. Manter o registro histórico das movimentações dos bens, e emitir o relatório analítico de todas as movimentações ocorridas durante sua vida útil.

24. Na tela de transferência deverá ser informado o número do documento autorizador.

25. No cadastro de bem, deverá conter o registro de sua garantia.

- 26. O Termo de Guarda e Responsabilidade poderá ser cadastrado de forma individual ou por coletivo dos bens.
- 27. O patrimônio deverá ser integrado ao sistema de almoxarifado, de modo que ao efetuar o recebimento de equipamentos direcionados ao patrimônio, o sistema informe qual (is) aquisição (ões) pendente(s).
- 28. O sistema de Patrimônio Público deve possibilitar a manutenção e controle dos dados pertinentes aos Bens móveis, imóveis e semoventes, de maneira efetiva desde o cadastramento, a classificação e a movimentação.
- 29. O sistema deve permitir que as fórmulas de depreciação/ reavaliação e as seleções sejam criadas pelo usuário.
- 30. O sistema deverá permitir o registro de bens recebidos ou cedidos em comodato.
- 31. O software de patrimônio deverá dispor do recurso de "gerador de relatórios", que possibilite o usuário emitir relatório com conteúdo, "lay-out" e ordens selecionáveis.
- 32. Permitir registrar o número da plaqueta anterior do bem a fim de auditorias.
- 33. Permitir registrar os motivos das baixas dos bens do patrimônio público (venda, doações, inutilizações, abandono, cessão, devolução, alienação, leilão, outros).
- 34. Permitir visualização da versão do sistema que está sendo utilizada.
- 35. Possibilitar a incorporar ou não incorporar o valor do bem no patrimônio.
- 36. Possibilitar fazer uma ou várias cópias de cadastro de bem e gerando automaticamente o código da placa a partir do código inicial informado, copiando as características do bem.
- 37. Possuir rotina de agregação de bens. Estes deverão ser tratados como um único bem, podendo desvinculá-los a qualquer momento.
- 38. Recurso de importação dos dados feitos via palm, para que sejam lançados automaticamente dentro do sistema, sem necessidade de redigitação.
- 39. Registrar as baixas e emitir o Termo de Baixa com as seguintes informações: número da guia, data da baixa, motivo, código e especificação do bem.
- 40. Registrar as comissões de inventário informando: número do decreto/portaria, os membros e sua respectiva vigência.
- 41. Registrar o responsável pela conformidade da reavaliação/ depreciação.
- 42. Relação de reavaliações e depreciações por localização ou classe.
- 43. Ter o recurso digitalização de documentos na tela de cadastro de bens, como: nota fiscal e ou outros documentos. Permitir inserir também pelo menos documentos nos formatos PDF, DOC, JPG, ODT, BMP, JPG, PNG e XLS.
- 44. Ter parâmetros para que possam ser incluídos novos campos no cadastro de Bens (móveis e imóveis) para informações adicionais.

## **6- SISTEMA INTEGRADO GESTÃO DE PROTOCOLO E PROCESSOS**

## **MÓDULO I - PROTOCOLO E PROCESSOS**

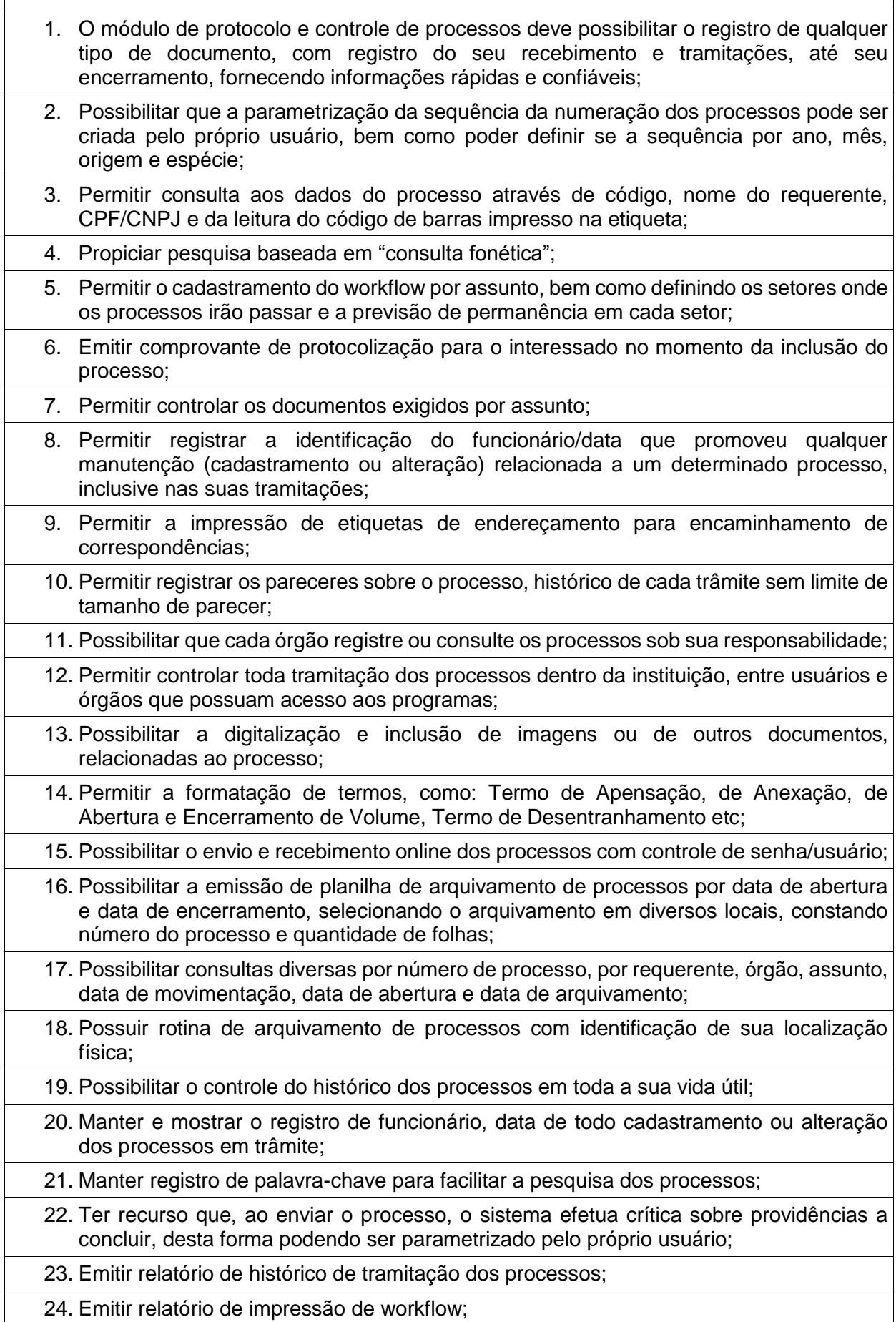

 $\overline{\phantom{a}}$ 

- 25. Possuir recurso de assinatura eletrônica para envios e recebimentos de processos utilizando a certificação digital;
- 26. Possibilitar que todo documento ou imagem anexado ao processo possa ser assinado eletronicamente;
- 27. Emitir relatório de etiqueta de processo;
- 28. Possuir integração com o módulo de tributário, verificando no ato da inclusão de um processo se o contribuinte possui débitos fiscais junto ao Município;
- 29. Possuir parametrização no qual o próprio usuário pode definir se, ao gravar um processo, o sistema não vai criticar, vai criticar e vai criticar e bloquear contribuintes com débitos fiscais;
- 30. Possuir recurso de abertura de volume para processo, bem como informando o número do volume, data de abertura e responsável;
- 31. Possuir recurso de digitalização para OCR;
- 32. Possuir recurso de definição de análise de prioridade do processo, bem como sendo definido em cima de informações de grau de dificuldade, impacto e prazo.

## **MÓDULO II – OUVIDORIA**

- 1. O módulo de ouvidoria deve possibilitar o registro de qualquer tipo de documento, com registro do seu recebimento e tramitações até seu encerramento, fornecendo informações rápidas e confiáveis;
- 2. Permitir consultas aos dados da ouvidoria através de código, nome do requerente, CPF/CNPJ e da leitura do código de barras impresso na etiqueta;
- 3. Propiciar pesquisa baseada em "consulta fonética";
- 4. Permitir o cadastramento do workflow por assunto, bem como definindo os setores onde os processos irão passar e a previsão de permanência em cada setor;
- 5. Emitir comprovante de ouvidoria para o interessado no momento da inclusão do assunto, com login e senha pela web;
- 6. Permitir registrar a identificação do funcionário/data que promoveu qualquer manutenção (cadastramento ou alteração) relacionada a uma determinada ouvidoria, inclusive nas suas tramitações;
- 7. Permitir a impressão de etiquetas de endereçamento para encaminhamento de correspondências;
- 8. Permitir registrar os pareceres sobre o assunto de ouvidoria com histórico de cada trâmite sem limite de tamanho de parecer;
- 9. Possibilitar que cada departamento registre ou consulte os assuntos de ouvidoria sob sua responsabilidade;
- 10. Permitir controlar toda tramitação dos assuntos de ouvidoria dentro da instituição, entre usuários e departamentos que possuam acesso aos programas;
- 11. Possibilitar a digitalização e inclusão de imagens em documentos anexando a uma ouvidoria;
- 12. Permitir a formatação de termos, como: Termo de Apensação, de Anexação, de Abertura e Encerramento de Volume, Termo de Desentranhamento etc;
- 13. Possibilitar o envio e recebimento on-line de ouvidorias com controle de senha/usuário;
- 14. Possibilitar consultas diversas ouvidorias por requerente, setor/departamento/secretaria, assunto, data de movimentação, data de abertura e data de arquivamento;
- 15. Possuir rotina de arquivamento de ouvidorias, com identificação de sua localização física ou digital;
- 16. Possibilitar o controle do histórico dos assuntos das ouvidorias geradas;
- 17. Manter e mostrar o registro de funcionário, data de todo cadastramento ou alteração das ouvidorias em trâmite;
- 18. Possibilitar que todos os assuntos de ouvidoria registrados possam virar um processo de protocolo oficial, caso seja necessário;
- 19. Possibilidade de criar fontes de pesquisa para saber o que realmente a população pensa de um determinado assunto para facilitar as providências por parte da administração;
- 20. Cadastro de pesquisas e perguntas para que a população de a sua opinião sobre o assunto;
- 21. Possibilitar que a resposta da opinião do cidadão seja feita via telefone ou via Internet no site oficial do Município;
- 22. Gerar relatórios de controle de todos os assuntos pesquisados pela ouvidoria com a população;
- 23. Possibilidade de criar gráficos que demonstre a opinião da população sobre os itens pesquisados facilitando a avaliação das pesquisas criadas;
- 24. Emitir relatório de impressão de workflow;
- 25. Possuir recurso de assinatura eletrônica para envios e recebimentos de processos utilizando a certificação digital;
- 26. Possibilitar que todo documento ou imagem anexado ao processo possa ser assinado eletronicamente;
- 27. Possuir recurso de digitalização para OCR;
- 28. Possuir recurso de definição de análise de prioridade do processo, bem como sendo definido em cima de informações de grau de dificuldade, impacto e prazo;

#### **MÓDULO III – OUVIDORIA WEB**

- 1. Possibilitar que qualquer pessoa possa registrar uma ouvidoria, seja do tipo que for, pela web, não sendo necessária a identificação da pessoa;
- 2. Possuir módulo de tramitação de ouvidoria via web para que setores que não tem acesso a rede do órgão possam fazer suas movimentações;
- 3. Possibilitar consulta a tramitação da ouvidoria via web demonstrando em quais setores o processo passou e o despacho dado por cada setor.

#### **MÓDULO IV – CONTROLE INTERNO DE DOCUMENTOS**

- 1. Permitir o controle de todos os documentos internos do órgão, tais como: Ofícios, CI's etc;
- 2. Permitir cadastrar vários modelos para serem utilizados posteriormente, agrupando pela espécie;
- 3. Todos os documentos modelos e gerados devem ficar armazenados no banco de dados;
- 4. Permitir anexar arquivos digitais para os documentos gerados;
- 5. Permitir a tramitação dos documentos gerados em módulo único, identificando se o mesmo é documento, processo, ouvidoria ou legislativo;
- 6. Permitir a personalização de números sequenciais para cada espécie de documento;
- 7. Permitir que o documento gerado possa ser associado a um assunto e que o mesmo já identifique sua a destinação;
- 8. Permitir consultas de documentos por código de barras, assunto, espécie, ano, número, data, palavra-chave, detalhamento, autor, interessado e requerente, dentre outros;
- 9. Permitir o arquivamento dos documentos de forma que possamos identificar endereçamentos físicos (rua, estante, prateleira, caixa, recipiente etc) controlando a permanência que os mesmos ficarão arquivados;
- 10. O sistema deve emitir relatórios de comprovante de abertura de documentos assim como o conteúdo do documento;
- 11. Permitir que a formatação dos documentos possam ser efetuadas através de editor externo, de fácil manuseio, já conhecidos ou utilizados pelo usuário (Microsoft Word);
- 12. Permitir identificar por quais setores e pessoas o documento teve suas tramitações, inclusive com data e hora possibilitando também a visualização dos pareceres, identificando possíveis dias de atrasos e permanência;
- 13. Possibilitar a integração de documentos e processos de forma que um possa ser anexado ao outro e que as tramitações sejam conjuntas;
- 14. Permitir que a consulta das tramitações possam ser efetuadas através da Internet de forma privada, utilizando chave única de consulta para cada documento e autor;
- 15. Permitir efetivo controle de perfis de usuários possibilitando que determinados sejam restritos a fazer operações do tipo inclusão, exclusão, alteração e consulta em qualquer módulo que seja necessário;
- 16. Permitir que os usuários possam ser autorizados a fazer as tramitações somente em setores específicos, inclusive determinar parâmetros de início e desligamento;
- 17. Emitir relatório de impressão de workflow;
- 18. Possuir recurso de assinatura eletrônica para envios e recebimentos de processos utilizando a certificação digital;
- 19. Possibilitar que todo documento ou imagem anexado ao processo possa ser assinado eletronicamente;
- 20. Possuir recurso de digitalização para OCR;
- 21. Possuir recurso de definição de análise de prioridade do processo, bem como sendo definido em cima de informações de grau de dificuldade, impacto e prazo;

## **7- SISTEMA INTEGRADO DE CONTABILIDADE PÚBLICA**

#### **Módulo I – Plano Plurianual (PPA)**

- 1. Estar totalmente adaptado às novas situações do artigo 165 da Constituição Federal, Decreto nº 2829/98 e das Portarias Interministeriais nº 42/99, nº163/01 e nº 219/04;
- 2. Controlar o planejamento do quadriênio;
- 3. Permitir o levantamento dos programas com seus indicadores e índices, incluindo os valores gastos por fonte de financiamento;
- 4. Permitir a descrição das ações, como também a definição do produto, situação, base legal e das metas físicas e financeiras pretendidas para cada período;
- 5. Permitir a informação da fonte indicadora e do índice existente antes do plano, assim como do índice pretendidos ao final do plano para cada programa;
- 6. Permitir a emissão de formulários de levantamento e avaliação dos programas, ações e indicadores;
- 7. Permitir o cadastramento das unidades de medida a serem utilizadas nas ações;
- 8. Permitir efetuar a avaliação periódica dos programas;
- 9. Possibilitar o registro da receita e previsão para os dois ou mais exercícios seguintes;
- 10. Possibilitar o cadastramento das restrições relativas à avaliação dos programas;
- 11. Possibilitar o cadastramento de fundamentos legais, tais como: Portarias, Decretos, Leis etc;
- 12. Possibilitar que seja feito o equilíbrio orçamentário, permitindo que o usuário faça o acompanhamento dos valores executados e previstos;
- 13. Permitir a geração de planilha de identificação das despesas;
- 14. Possibilitar geração de relatórios de acompanhamento e comparação da execução financeira e orçamentária;
- 15. Permitir a elaborar o Plano Plurianual PPA, objetivando planejar as ações governamentais de longo prazo com duração continuada, conforme dispõe o Artigo nº 165 CF e LOM;
- 16. Permitir que o PPA seja atualizado conforme a Lei do legislativo municipal mantendo, porém, os valores originais;
- 17. Possuir relatório contendo informações das revisões do PPA com informações dos valores originais:
- 18. Permitir o cadastramento de regiões e indicadores a serem utilizadas nos programas;
- 19. Possuir relatórios de todos os dados cadastrais;
- 20. Permitir cadastro da despesa para cada exercício do quadriênio;
- 21. Possibilitar configuração das permissões de acesso para que determinados usuários tenham permissões para acessar os cadastros para consultas, mas sem poder efetuar alterações;
- 22. Permitir efetuar configuração de assinaturas para emissão de relatórios;
- 23. Possibilitar a existência de mais de uma entidade na mesma base de dados, com planos distintos, permitindo a emissão dos anexos e relatórios de forma consolidada ou não;
- 24. Permitir a emissão de relatórios para acompanhamento da execução da despesa e receita inserida para cada exercício do quadriênio;
- 25. Permitir controle de alteração dos dados do plurianual para que, depois de aprovado, os dados não possam ser alterados;
- 26. Permitir cadastro das despesas e Receitas do PPA;
- 27. Emitir relatórios que identifiquem e classifiquem os programas de governo;
- 28. Emitir relatórios que identifiquem e classifiquem as ações governamentais;
- 29. Emitir relatórios que demonstre as metas físicas e financeiras dos programas e ações;
- 30. Permitir a informação das metas físicas e financeiras no PPA com a indicação da fonte de recursos;
- 31. Possibilitar o estabelecimento de metas quantitativas e financeiras para os programas de governo e suas respectivas ações;

32. Permite a inclusão de prioridades que não estejam previstas no PPA;

33. Permite que o PPA seja elaborado com opções de utilização do elemento de despesa e vinculação de fonte de recurso no cadastro das despesas e receitas planejadas;

34. Emitir todos os anexos e planilhas que compõem o Plano Plurianual Municipal, inclusive o projeto de Lei e Lei, consolidando a administração direta e indireta para envio ao Legislativo:

#### **MÓDULO II – LEI DE DIRETRIZES ORÇAMENTÁRIAS (LDO)**

1. Permitir o planejamento estratégico estabelecendo as diretrizes, os objetivos e as metas da administração pública, ano a ano, que deverá constar na Lei de Diretrizes Orçamentária Anual (LDO);

2. Permitir a seleção dos programas incluídos no PPA, aqueles que terão prioridade na execução do orçamento subsequenciando que o mesmo também está totalmente adaptado às novas situações do Artigo nº 165 da Constituição Federal, Decreto nº 2829/98;

- 3. Possibilitar os cadastramentos do Projeto da Lei e da Lei;
- 4. Possibilitar que seja informada a renúncia da receita e as formas de Controle;
- 5. Permitir a seleção automática dos programas, ações, com suas metas e prioridades assim já lançados no sistema integrado do PPA;
- 6. Permitir a elaboração da LOA;
- 7. Permitir a descrição das ações, como também a definição do produto, base legal e das metas físicas e financeiras pretendidas para o ano que está sendo elaborado;
- 8. Emitir todos os Demonstrativos e planilhas que compõem a Lei de Diretrizes Orçamentária Municipal, inclusive o projeto de Lei e Lei, consolidando a administração direta e indireta para envio ao Legislativo;
- 9. Demonstrativo de Riscos Fiscais e Providências.
- 10. Demonstrativo I Metas Anuais;
- 11. Demonstrativo II Avaliação do Cumprimento de Metas Fiscais Exercício Anterior;
- 12. Demonstrativo III Metas Fiscais atuais Comparadas com as Fixadas nos Três Exercícios Anteriores
- 13. Demonstrativo IV Evolução do Patrimônio Líquido

14. Demonstrativo V - Origem e Aplicação dos Recursos Obtidos com Alienação de Ativos

- 15. Demonstrativo VII Estimativa e Compensação da Renúncia de Receita
- 16. Demonstrativo VIII Margem de Expansão das Despesas
- 17. Demonstrativo X Total das Receitas e Memória de Cálculo
- 18. Demonstrativo XI Total das Despesas e Memória de Cálculo
- 19. Demonstrativo XII Receita Primária e Memória de Cálculo
- 20. Demonstrativo XIII Resultado Primário e Memória de Cálculo

## **MÓDULO III – CONTROLE ORÇAMENTÁRIO (LOA)**

- 1. Atender às exigências da Lei nº 4.320/64 e da Lei nº 101/01 (responsabilidade fiscal);
- 2. Permitir o cadastro das atividades e funções programáticas;
- 3. Permitir que o cadastro da proposta orçamentária da despesa possa ser feita utilizando o controle por órgão e unidade orçamentária;
- 4. Armazenar dados do orçamento e disponibilizar consulta global ou detalhada por órgão, fundo ou entidade da administração direta, autárquica e fundação, inclusive empresa estatal dependente;
- 5. Permitir a gerência e a atualização da tabela de classificação econômica da receita e despesa, da tabela de componentes da classificação funcional programática e da tabela de fontes de recursos especificadas nos anexos da Lei nº 4320/64 e suas atualizações;
- 6. Permitir inclusão de informações oriundas das propostas orçamentárias dos órgãos da administração indireta para consolidação da proposta orçamentária do Município, observando o disposto no artigo 50 inciso III da Lei Complementar nº 101/2000 (LRF);
- 7. Emitir relatório da proposta orçamentária municipal consolidada (administração direta e indireta) conforme exigido pela Lei nº 4320/64, Constituição Federal e pela Lei Complementar nº 101/2000 (LRF);
- 8. Integrar-se totalmente às rotinas da execução orçamentária possibilitando o acompanhamento da evolução da execução do orçamento;

9. Permitir o controle de metas de arrecadação das receitas;

10. Gerar o cronograma mensal de desembolso;

11. Cadastrar e controlar as dotações constantes do orçamento do Município e das decorrentes de créditos adicionais, especiais e extraordinários;

- 12. Permitir que a elaboração da proposta orçamentária da despesa seja individualizada por unidade gestora como também consolidada;
- 13. Permitir a gerência e a atualização da tabela de classificação da receita, da tabela de componentes da classificação funcional programática, da tabela de natureza da despesa, da tabela de unidade orçamentária e da tabela de vínculo;
- 14. Permitir consolidação da proposta orçamentária fiscal e da seguridade social;
- 15. O sistema deverá permitir o planejamento de proposta da receita e da despesa orçamentária, além das transferências financeiras para a elaboração da Lei Orçamentária Anual;
- 16. Relação de órgãos;
- 17. Relação de unidades orçamentárias;
- 18. Relação de funções de Governo;
- 19. Relação de subfunções de Governo;
- 20. Relação de programas de Governo;
- 21. Relação de projeto e atividades;
- 22. Emitir todos os anexos de orçamento, global e por órgão, fundo ou entidade da administração direta, autárquica e fundação, bem como empresa estatal dependente, exigidos pela Lei nº 4320/64, pela Lei Complementar nº 101/2000 (LRF) e legislação municipal;

23. Sumário geral da receita por fontes e da despesa por funções de Governo;

- 24. Anexo 1 demonstração da receita e despesa segundo as categorias econômicas (adequada ao disposto na Portaria Interministerial STN/MF e SOF/MP nº 163);
- 25. Anexo 2 receita segundo as categorias econômicas e natureza da despesa segundo as categorias econômicas (adequada ao disposto na Portaria Interministerial STN/M e SOF/MP nº 163);

26. Anexo 2 – resumo geral da receita;

27. Anexo 2 - consolidação geral da despesa;

28. Anexo 6 – programa de trabalho;

- 29. Anexo 7 demonstrativo de funções, subfunções e programas por projetos, atividades e operações especiais;
- 30. Anexo 8 demonstrativo da despesa por funções, subfunções e programas conforme o vínculo com os recursos;

31. Anexo 9 – demonstrativo da despesa por órgãos e funções;

32. Relatório Analítico da Receita por fontes e Categoria Econômica;

33. Relatório da Receita Fiscal e da Seguridade Social;

34. Relatório Analítico da Despesa Detalhado por Fontes de Recurso;

35. Relatório da Despesa por Atividade/Projeto/Operação Especial

36. Relatório da Despesa Conforme Vínculo com os Recursos

37. Relatório Comparativo de Fonte de Recurso (Receita e Despesa)

38. Relatório da Despesa Fiscal e da Seguridade Social

39. Relatório de Metas Bimestral de Arrecadação

40. Relatório de Metas Bimestral da Despesa

41. Relatório de Cronograma de Desembolso por Órgão, Unidade Orçamentária, ;

42. Tabela Explicativa da Evolução

43. Relatório de Compatibilização do Orçamento / Metas Fiscais

44. Demonstrativo da Despesa por Modalidade de Aplicação

45. Totais da Receita e Despesa Por Código de Aplicação (Vinculo de Recursos)

46. Demonstrativo da Aplicação da Receita na Saúde – 15% pelo Orçado

47. Demonstrativo da Aplicação da Receita na Educação – 25% pelo Orçado;

48. Demonstrativo da Aplicação da Receita do FUNDEB Com Pessoal – 60% pelo Orçado;

49. DEMONSTRATIVO DE APLICAÇÃO NO PASEP – 1.00% pelo Orçado;

50. DEMONSTRATIVO DA DESPESA COM PESSOAL pelo Orçado;

51. DEMONSTRATIVO DA RECEITA CORRENTE LÍQUIDA pelo Orçado;

52. Gráfico do Orçamento da Despesa por Categoria Econômica ou Função com Valor Orçado e Percentual;

53. Gráfico do Orçamento da Receita por Categoria Econômica ou Fonte de Recurso com Valor Orçado e Percentual;

54. Efetuar o acompanhamento do cronograma de desembolso das despesas para limitação de empenho conforme o Artigo 9º da Lei nº 101/00 – LRF, de 4 de maio de 2000, quando necessário;

55. Controle do orçamento inicial (QDD - Quadro de Detalhamento de Despesas) e suas alterações durante o exercício (cancelamentos, suplementações, bloqueios, indisponibilidade etc).

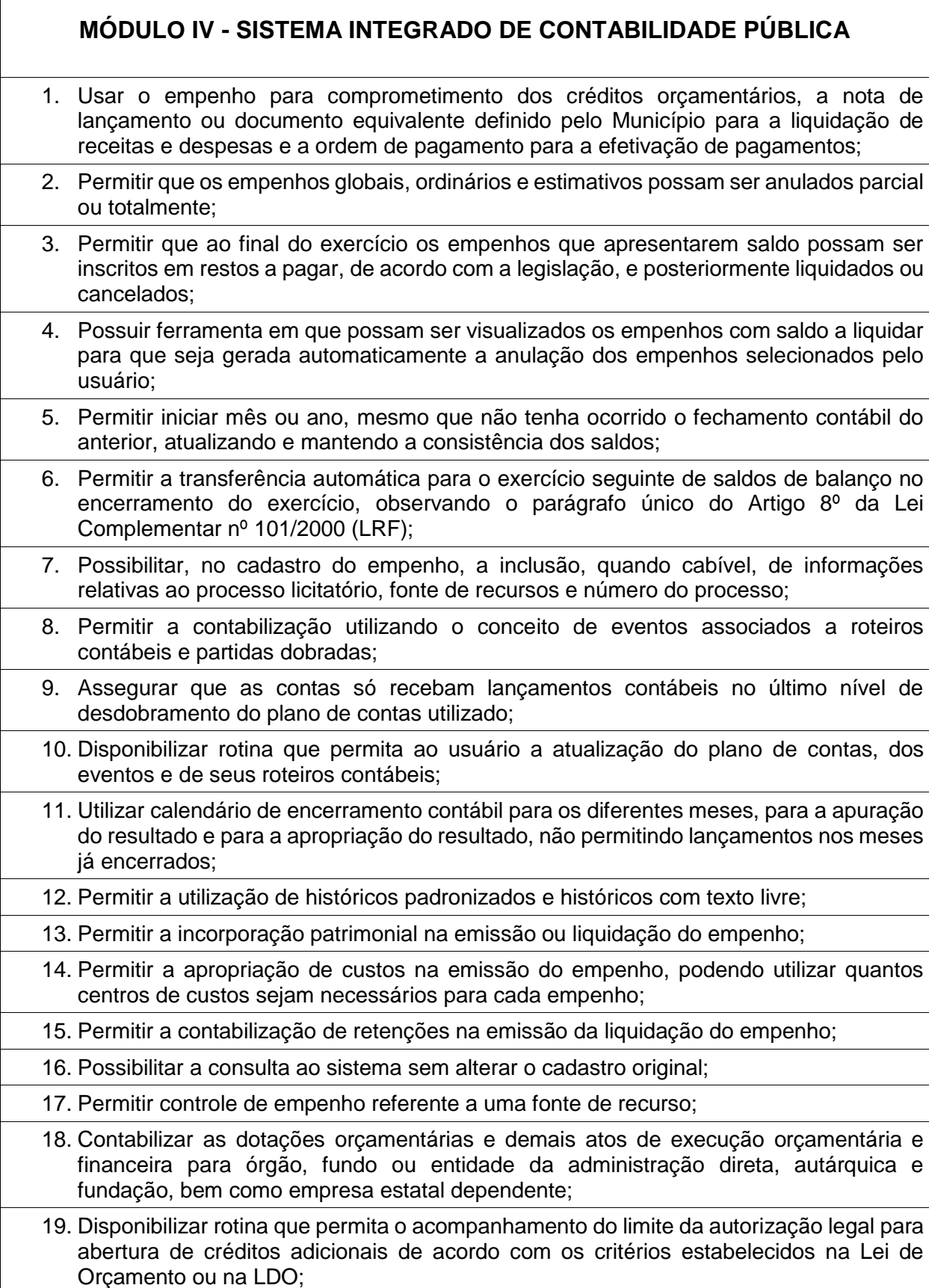

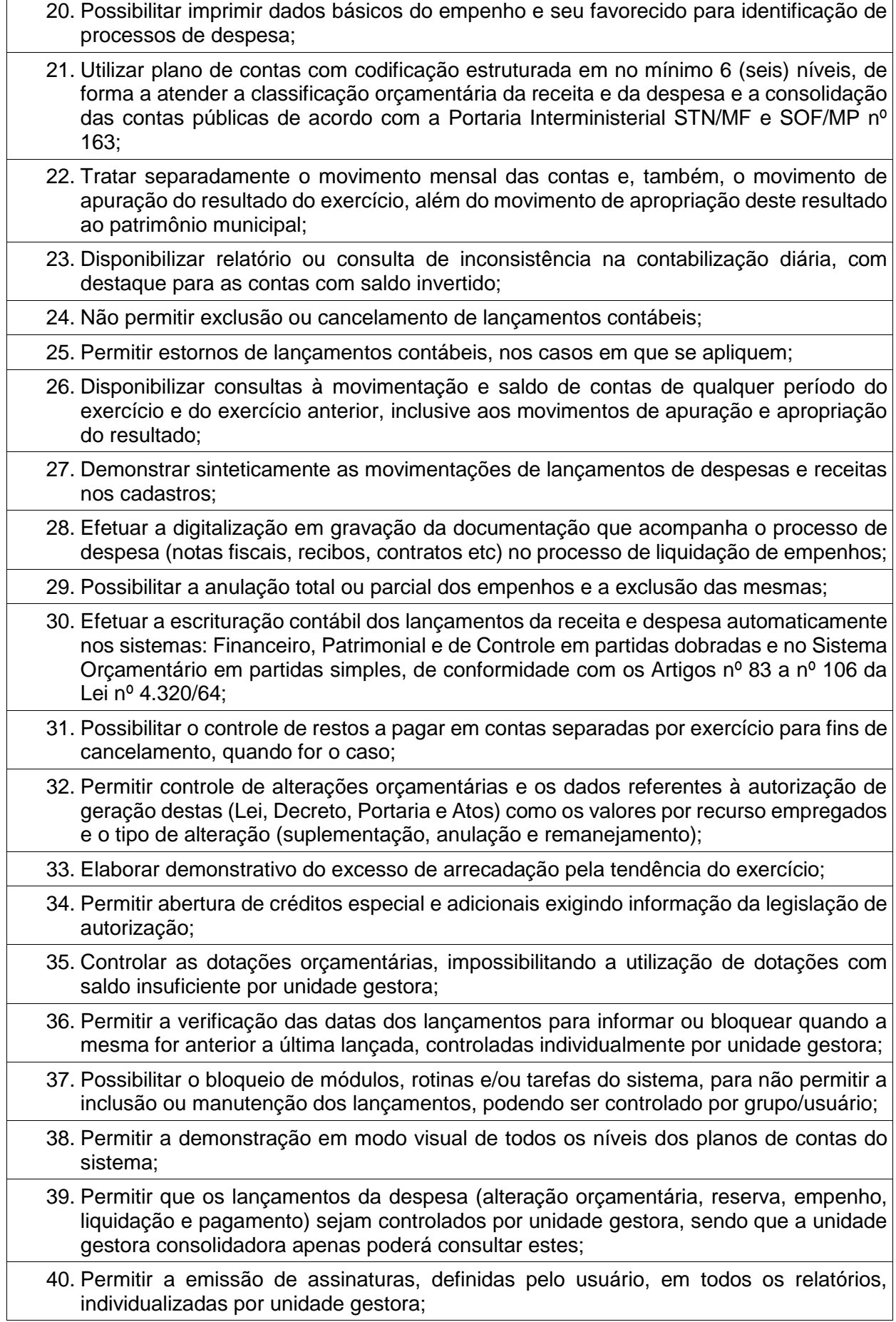

- 41. Permitir controle de acesso do grupo/usuário a todos os cadastros e relatórios do sistema;
- 42. Permitir integração do módulo de reserva com o módulo de empenho, transferindo para o empenho todas as informações previamente cadastradas na reserva de dotação;
- 43. Permitir o controle de reserva de dotação, possibilitando a anulação dos saldos não utilizados;
- 44. Permitir o controle de empenhos de restos a pagar;
- 45. Permitir a liquidação total ou parcial dos empenhos, sendo estes orçamentários ou de restos a pagar, bem como a anulação destas;
- 46. Controlar os saldos dos empenhos que já estão anexados a documentos (cheque e ordem bancária), assim como o pagamento do mesmo;
- 47. Permitir em todas as anulações informar complemento dos históricos referente à transação efetuada;
- 48. Permitir que os lançamentos do financeiro sejam controlados por unidade gestora, sendo que a unidade gestora consolidadora poderá consultar estes lançamentos;
- 49. Manutenção de um cadastro de favorecidos, empresas (CNPJ), pessoas físicas (CPF) e servidores (matrícula);
- 50. Inscrição de restos a pagar processado e não processado;
- 51. Integrar todas as contas do sistema orçamentário, financeiro, patrimonial e de Controle cujas movimentações são registradas simultaneamente;
- 52. Efetuar, a partir da implantação, a operacionalização do sistema através do empenhamento, liquidação, baixa de empenho, lançamento da receita e administração orçamentária, gerando automaticamente os lançamentos na contabilidade, orçamento e tesouraria;
- 53. Permitir que os dados orçamentários e de tesouraria sejam processado em datas diferentes, podendo ser parametrizados;
- 54. Permitir a consulta de todos os lançamentos contábeis originados pela emissão e movimentação de determinada despesa, através da numeração do empenho;
- 55. Permitir o controle do processo de liquidação da despesa, fornecendo relatórios das liquidações e não permitindo pagamento de despesa não liquidada, sendo necessário parametrizar o sistema;
- 56. Permitir consulta ao cadastro de pessoas físicas e/ou jurídicas de uso geral de todo o software de gestão;
- 57. Gerenciar os contratos, licitações e convênios firmados com a entidade;
- 58. O sistema permite definir se a conta do plano recebe ou não lançamento contábil;
- 59. Permitir definir a qual Natureza da Informação e atributo pertence a conta contábil, com seleção entre: Financeiro, Patrimonial, Orçamentário e de Controle;
- 60. Gerar as razões analíticas de todas as contas integrantes dos Planos de Contas.
- 61. Possibilitar a configuração da despesa e da receita para controles, como de gastos com educação, FUNDEF, saúde, pessoal, renúncia de receitas, evolução e projeção, informação de metas, objetivos, justificativas, caracterização, autor de emendas entre outros;

62. Configuração dos lançamentos automáticos e lançamentos de encerramento;

63. Geração dos lançamentos de abertura e verificação das inconsistências;

- 64. Gerar relatórios ou arquivos em meios eletrônicos solicitados na Lei Complementar nº 101/2000 (LRF) com vistas a atender aos Artigos 52 e 53 (relatório resumido da execução orçamentária), Artigos 54 e 55 (relatório da gestão fiscal) e Artigo 72 (despesas com pessoal);
- 65. Emissão de relatórios listagens contendo todas as movimentações da receita e despesa;
- 66. Possibilitar a emissão de relatórios configuráveis, ou seja, com a possibilidade de inclusão, agrupamento e filtro de diversas colunas com seus respectivos valores e somatórios;
- 67. Possuir ferramenta em que possam ser renumerados, de forma automática e organizada, os empenhos, liquidações e movimentações contábeis, seguindo a ordem cronológica.
- 68. Permitir utilizar o Plano de Contas Nacional (PCASP)
- 69. Estar totalmente compatível com as mudanças implementadas na Contabilidade Pública pela Secretaria do Tesouro Nacional.
- 70. Estar totalmente compatível com as mudanças implementadas na Contabilidade Pública pela Secretaria do Tesouro Nacional.
- 71. Permitir o uso do controle por conta corrente segundo NBCASP.

## **MÓDULO V – SISTEMA DE TESOURARIA**

- 1. Permitir a emissão de cheques e respectivas cópias para contabilização posterior;
- 2. Permitir a configuração do formulário de cheque, pelo próprio usuário, de forma a compatibilizar o formato da impressão com os modelos das diversas entidades bancárias;
- 3. Conciliar os saldos das contas bancárias, emitindo relatório de conciliação bancária, permitindo configuração do formulário de acordo com as necessidades da entidade;
- 4. Permitir a anulação parcial ou total de uma determinada receita;
- 5. Possibilitar a conciliação bancária;
- 6. Possuir total integração com o sistema contábil efetuando a contabilização automática dos pagamentos e recebimentos efetuados pela tesouraria;
- 7. Permitir o controle de aplicação e resgate financeiro dentro de uma mesma conta contábil;
- 8. Controlar os talonários de cheques em poder da tesouraria para que nenhum pagamento (com cheque) seja efetuado sem o respectivo registro, registrar e fornecer relatórios sobre os pagamentos efetuados por banco/cheque;
- 9. Permitir a identificação do contribuinte ou instituição arrecadadora para todas as receitas arrecadadas;
- 10. Gerar arquivos, em meios eletrônicos, contendo dados detalhados de todos os pagamentos a serem efetivados pelo sistema bancário para diversos bancos através do movimento de ordem bancária gerado, controlando o número de remessa destes arquivos por unidade gestora;

11. Possibilitar o planejamento de pagamentos via arquivo para instituições bancárias;

12. Permitir registros das estimativas de receita e de despesa do Município para os diversos meses do ano;

- 13. Projetar o fluxo de caixa mensal tomando por base a previsão e a execução diária de entradas e saídas financeiras, inclusive saldos;
- 14. Possibilitar o controle do pagamento de empenho, restos a pagar e despesas extras, em contrapartida com várias contas pagadoras;
- 15. Possibilitar o registro do pagamento da despesa e a anulação do registro de pagamento, fazendo os lançamentos necessários;
- 16. O sistema deverá dispor de recurso que permita a tesouraria registrar todas as movimentações de recebimento e de pagamento, controlar caixa, bancos e todas as operações decorrentes, tais como: Emissão de Cheques e Cópia de Cheques, Livros, Demonstrações e o Boletim de Caixa;
- 17. Permitir o lançamento de investimento, aplicações e todos os demais lançamentos de débito/crédito e transferências bancárias. Controlar os saldos bancários, controlar todos os lançamentos internos e permitir os lançamentos dos extratos bancários para gerar os relatórios necessários;
- 18. Controlar a movimentação de pagamentos (nas dotações orçamentárias, extraorçamentárias e restos a pagar) registrando todos os pagamentos efetuados contra caixa ou bancos, gerando recibos permitindo anulações, efetuando os lançamentos automaticamente;
- 19. Emitir todos os relatórios diários necessários ao controle da tesouraria, classificados em suas respectivas contas;
- 20. Possuir ferramenta em que possam ser renumerados, de forma automática e organizada, as ordens de pagamento, os pagamentos e os talões de receita, seguindo a ordem cronológica;
- 21. Permitir a importação de dados da receita e da despesa para o setor financeiro;
- 22. Possibilitar o cadastro de recibo de pagamento onde o usuário poderá informar o empenho e os descontos efetuados para posterior impressão do recibo e assinatura do fornecedor;
- 23. Possibilitar o pagamento de empenhos através dos documentos, cheques e ordem bancária, ou pelo pagamento direto;
- 24. Possibilitar o pagamento de liquidações através dos documentos, cheques e ordem bancária, ou pelo pagamento direto;
- 25. Gerar integração automática dos descontos dos pagamentos e das liquidações na receita, através da transposição de consignação;
- 26. Permitir que os lançamentos da receita (arrecadação, previsão atualizada) sejam controlados por unidade gestora, sendo que a unidade gestora consolidadora apenas poderá consultar estes lançamentos;
- 27. Permitir o reajuste das previsões de receita através dos índices definidos na Lei Orçamentária e/ou Lei de Diretrizes Orçamentárias, com ou sem arredondamento;
- 28. Propiciar baixa de tributos, dívida ativa e demais arrecadações municipais por lote (arquivo bancário) ou individualmente;
- 29. Permitir registro de todas as movimentações de recebimento e de pagamento, controlar caixa, bancos e todas as operações decorrentes, tais como: Emissão de Cheques e Borderôs, Livros, Demonstrações e o Boletim, registrando automaticamente os lançamentos;
- 30. Permitir registro e fornecimento de relatórios sobre os pagamentos efetuados por banco/cheque;
- 31. Manutenção de cadastro de bancos e as agências bancárias;

32. Manutenção do cadastro de contas bancárias;

33. Relatórios de repasse, onde o usuário poderá configurar as contas de receita e percentuais para cálculo de valores a repassar para a educação, saúde e outros;

34. Relatórios de boletim diário da tesouraria;

35. Relatórios de demonstrativo financeiro do caixa;

36. Relatórios de extrato bancário;

37. Relatórios demonstrativos dos cheques em trânsito;

38. Relatórios das receitas próprias e de transferências em relação ao total arrecadado, detalhando por tributo e outras receitas;

39. Relatórios de comparativo da receita orçada com a arrecadada;

40. Relatório da previsão atualizada da receita;

41. Relatórios do movimento diário da receita – analítico;

42. Relatórios do movimento diário da receita – sintético;

43. Relatórios de saldos das receitas;

44. Relatórios de balancete da receita;

45. Relatórios do demonstrativo da receita arrecadada;

46. Relatórios do balancete da receita anual;

47. Relatórios de registro analítico da receita;

48. Relatórios de receitas municipais da administração direta;

49. Relatórios de movimento da receita – extrato;

50. Relatórios de receitas extraorçamentárias;

51. Relatórios de demonstração diária de receitas arrecadadas (orçamentárias e extraorçamentárias);

52. Relatórios de livro caixa;

53. Relatórios de termo de abertura e encerramento;

54. Relatórios de termo de conferência de caixa;

55. Relatórios de mapa de conciliação bancária;

56. Relatórios de ordem bancária;

57. Relatórios de ordem bancária por fornecedor;

58. Relatórios de movimento de pagamento;

59. Relatórios de movimento de pagamento por natureza de despesa;

60. Relatórios de resumo de pagamentos;

61. Relatórios de cópia de cheque;

62. Relatórios de pagamento por fornecedor;

63. Relatórios de restos a pagar e seus pagamentos;

64. Relatórios diários necessários ao controle da tesouraria classificados em suas respectivas dotações/contas.

## **MÓDULO VI – BALANÇO**

- 1. Configuração para fechamento automática das contas do balanço;
- 2. Fechamento automático do balanço seja ele mensal ou anual;
- 3. Possibilidade de informação de dados manuais provenientes de sistemas como: Patrimônio, Almoxarifado, Arrecadação e demais que não estejam integrados e necessita da mesma;
- 4. Relatório de sumário geral;
- 5. Anexo I demonstrativo da receita e despesa segundo as categorias econômicas;
- 6. Anexo II resumo geral da receita;
- 7. Anexo II demonstrativo da despesa por categoria econômica;
- 8. Anexo VII demonstrativo por função, subfunção e programas por categoria econômica;
- 9. Anexo VII demonstrativo por função, subfunção e programas por projeto/atividade;
- 10. Anexo VIII demonstrativo por função, subfunção e programas conforme vínculo com os recursos;
- 11. Anexo IX demonstrativo da despesa por órgão e função;
- 12. Anexo X comparativo da receita orçada com a arrecadada;
- 13. Anexo XI comparativo da despesa autorizada com a realizada;
- 14. Anexo XII demonstrativo dos créditos a receber;
- 15. Anexo XII balanço orçamentário;
- 16. Anexo XIII balanço financeiro;
- 17. Anexo XIV balanço patrimonial;
- 18. Anexo XV variações patrimoniais;
- 19. Anexo XVI demonstrativo da dívida fundada;
- 20. Anexo XVII demonstrativo da dívida flutuante;
- 21. Anexo XVII demonstrativo dos créditos a receber;
- 22. Anexo XVIII Inventário das Contas do Ativo Permanente
- 23. Anexo XIX Inventário das Contas do Passivo Financeiro Permanente
- 24. Comparativo patrimonial;
- 25. Comparativo por fonte de recurso;
- 26. Demonstrativo do resto a pagar, separado por ano, em processados e não processados e agrupado por função e subfunção, totalizando cada agrupamento;
- 27. Emitir lista de decretos de suplementação/anulação de cadastrados pela entidade;
- 28. Emitir balancete de verificação.

## **MÓDULO VII - INTEGRAÇÃO COM AUTARQUIAS E DEMAIS SISTEMAS**

- 1. Consolidar as autarquias com a prefeitura, automaticamente, através de geração e importação de arquivos ou online;
- 2. Gerar importação e exportação dos dados das autarquias;
- 3. Possuir rotina para importação dos arquivos de integração gerados nas autarquias, da rotina contábil, receita e despesa para a realização da consolidação;
- 4. Possibilidade de trabalhar com mais de uma base de dados, com planos distintos, sendo que cada unidade gestora tem acesso às suas respectivas informações permitindo somente a emissão dos anexos do orçamento e relatórios de forma consolidada ou não, para a unidade gestora consolidante;
- 5. Possuir rotina de geração do arquivo para prestação de contas junto ao TCE (Tribunal de Contas do Estado);
- 6. Gerar arquivos para Internet, conforme deferido pelo Tribunal de Contas da União;
- 7. Possuir rotina de geração do Manual Normativo de Arquivos Digitais MANAD para prestação de contas a Secretaria da Receita Previdenciária – SRP;
- 8. Possuir um cadastro para geração de arquivos de forma dinâmica, onde o usuário poderá informar todos os arquivos e os campos do banco de dados para geração de arquivos no formato \*.txt;
- 9. Integração total com o sistema de Folha de Pagamento, empenhando, liquidando e gerando as ordens de pagamento de toda a folha automaticamente no sistema de contabilidade;
- 10. Permitir nas etapas da despesa (empenho, liquidação e pagamento) verificar se o fornecedor possui débito junto ao Município, através da integração com o sistema de tributação, sendo cada etapa configurada em informar ou bloquear a execução da mesma;
- 11. Integração total com o sistema de compras e licitação, importando automaticamente todas as licitações para o sistema de contabilidade;
- 12. Integração do sistema de contabilidade com o sistema de compras, empenhando as ordens de compras/serviços automaticamente;
- 13. Integração dos dados da PM com os dados de outras autarquias, possibilitando assim a consolidação dos dados automaticamente;
- 14. Integração automática das entradas de almoxarifado ao efetuar a liquidação;

## **8-SISTEMA INTEGRADO DE FROTAS**

- 1. Gerenciar e controlar gastos referentes à frota de veículos, máquinas e equipamentos;
- 2. Gastos com combustíveis e lubrificantes (materiais próprios ou de terceiros);
- 3. Gastos com manutenções efetuadas em dependências próprias ou de terceiros;
- 4. Emitir balancete de gastos de forma analítica, por veículo ou geral;
- 5. Permitir apropriação de custos para o veículo ou equipamento permitindo inclusive apropriá-los em nível de conjunto mecânico;
- 6. Possibilitar a vinculação e desvinculação de agregados aos veículos e equipamentos;
- 7. Manter histórico da utilização e movimentação dos agregados;
- 8. Manter controle efetivo e independente da vida útil dos agregados;
- 9. Permitir controlar o abastecimento e o estoque de combustível mantido em tanques próprios;
- 10. Programar, emitir e controlar a execução de ordens de serviços a serem efetuados nos veículos, máquinas, equipamentos e agregados permitindo registrar as datas de abertura e fechamento, serviços realizados e despesas decorrentes;
- 11. Permitir registrar serviços executados por veículo, agregado, conjunto mecânico e fornecedor;
- 12. Programar, emitir e controlar a execução de planos de revisão periódicos e de manutenção preventiva a serem efetuados nos veículos, máquinas, equipamentos e agregados permitindo gerar as respectivas ordens de serviço a partir desses planos;
- 13. Registrar toda a utilização dos veículos, permitindo registrar o motorista, setor requisitante, tempo de utilização e a distância percorrida;

14. Manter o controle efetivo sobre o vencimento das habilitações dos motoristas;

- 15. Manter o controle efetivo sobre os seguros e garantias incidentes diretamente sobre os veículos e seus agregados;
- 16. Manter controle físico do estoque de peças de reposição e material de consumo no sistema ou integrado com o almoxarifado;
- 17. Manter total integração com o cadastro de bens patrimoniais de forma a não duplicar dados relativos aos veículos, máquinas e equipamentos considerados como integrantes do patrimônio;
- 18. Manter cálculo exato e efetivo do consumo de combustível por veículo calculando o consumo médio e custo médio por unidade de utilização;
- 19. Possuir análises comparativas de consumo por tipo de veículo/equipamento, por tipo de combustível entre outras;
- 20. Permitir o agendamento e controle das obrigações dos veículos como IPVA, seguros e licenciamento;
- 21. Permitir o registro das ocorrências envolvendo os veículos, equipamentos e agregados como: multas, acidentes etc, registrando datas e valores envolvidos;
- 22. Permitir a substituição de marcadores (hodômetros e horímetros).

#### **9- SISTEMA DE NOTA FISCAL ELETRÔNICA**

- 1. O aplicativo deve permitir ao prestador configurar o seu perfil de trabalho, e-mail, telefone, informar à logomarca que será impressa na Nota Fiscal de Serviços eletrônica.
- 2. Controlar as solicitações pendentes para emissão eletrônica de notas fiscais de servicos.
- 3. Possibilidade de o login de cada prestador ser o próprio CNPJ ou CPF.

4. O usuário visualizará somente as opções do sistema para as quais ele foi autorizado.

- 5. Permitir o cancelamento de notas fiscais eletrônicas, informando o tomador do serviço por e-mail.
- 6. Incluir mais de um serviço na mesma NFS-e, desde que relacionados a um único item da Lista, de mesma alíquota e para o mesmo tomador de serviço.
- 7. No caso da atividade de construção civil, as NFS-e deverão ser emitidas por obra e informar o número do alvará de construção.
- 8. Obrigatoriedade de informar o CNPJ do tomador do serviço para pessoa jurídica, exceto quando se tratar de tomador do exterior.
- 9. Permitir informar as retenções federais como PIS, CONFINS, CSLL, IR, INSS.
	- 10. Caso o contribuinte for optante do Simples Nacional possibilitar informar a alíquota do imposto.
	- 11. Possibilidade de consultar uma nota emitida pelo seu número, pelo tomador do serviço, data de emissão da nota e pelo número do RPS.

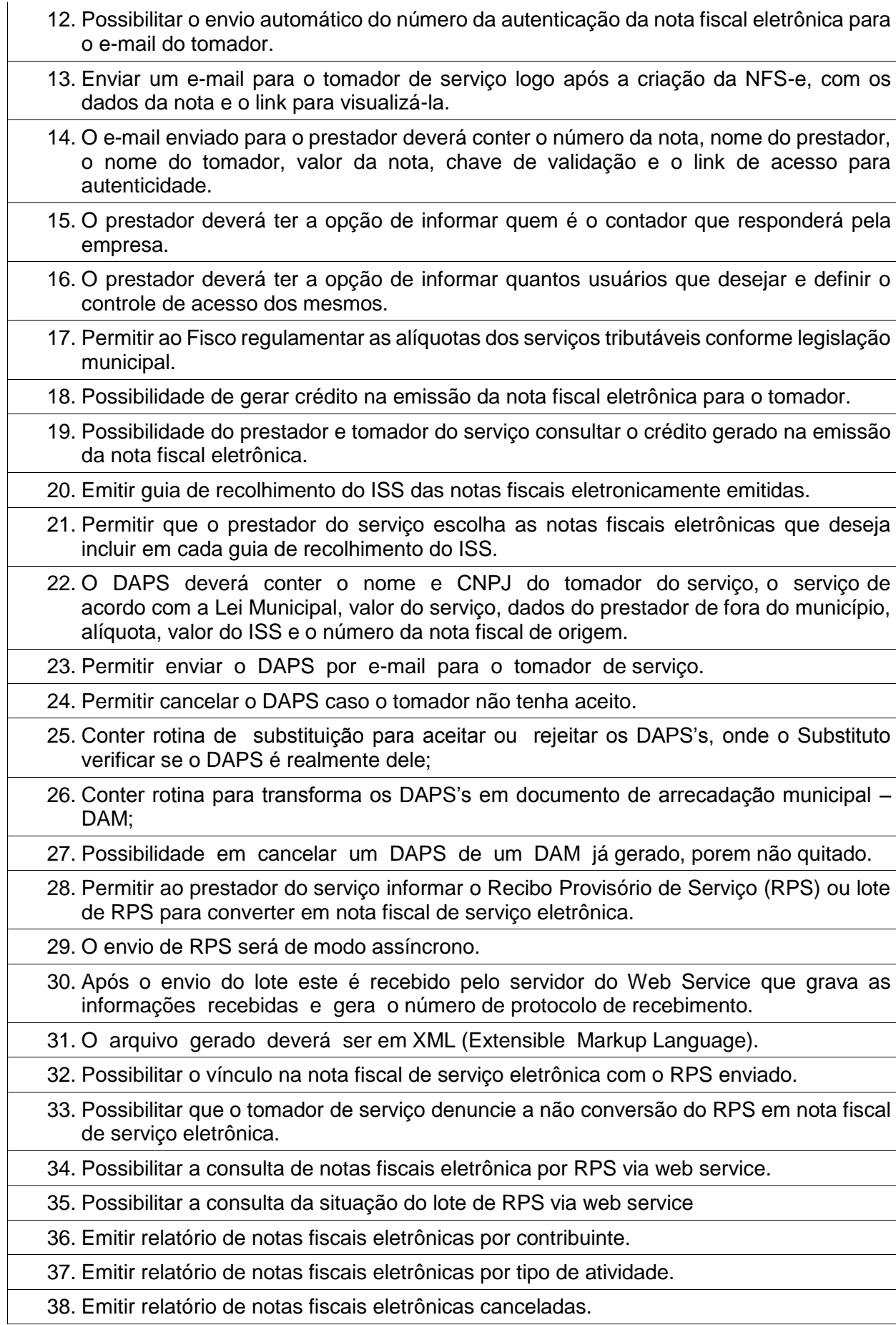

- 39. Emitir relatório que demonstre os maiores emitentes de notas fiscais eletrônica de serviço.
- 40. Emitir relatório que demonstre mês a mês a quantidade de notas fiscais emitidas no exercício.
- 41. Emitir relatório que demonstre mês a mês o valor dos serviços prestados nas notas fiscais emitidas no exercício.
- 42. Possuir a emissão de gráficos estatísticos.
- 43. Permitir que os relatórios possam ser visualizados em tela, salvos em formato PDF ou direcionados para um dispositivo de impressão.
- 44. Emitir Livro Eletrônico de Prestação de Serviços.
- 45. Possuir integração com o sistema de arrecadação do município para lançamento da empresa, lançamento do DAM e pagamento do ISS.
- 46. Possibilitar a comunicação com o sistema próprio do prestador do serviço para registro de notas fiscais eletrônicas e consultas diversas.
- 47. Possibilitar o contribuinte escrever suas dúvidas no próprio aplicativo de NFS-e e enviála para o auditor responsável.
- 48. Registrar as mensagens enviadas, data e hora.
- 49. Ter a possibilidade de identificar quais mensagens foram respondidas ou lidas pelo auditor/fiscal.
- 50. Possibilitar separar as mensagens enviadas das recebidas.
- 51. Permitir a consulta das mensagens e mostrar o remetente, destinatário e a data de envio.
- 52. Emitir Notificação preliminar para todos os prestadores que estejam com débitos no período escolhido pelo auditor.
- 53. A notificação gerada deve conter obrigatoriamente: dados do prestador, base legal, penalidades aplicáveis, mapa de apuração contendo o ano e mês de competência com suas respectivas notas e valor para pagamento com o código de barras .
- 54. A notificação gerada deve ir automaticamente para o e-mail do prestador, para a movimentação fiscal da empresa e quando o prestador acessar o sistema o mesmo deve aceitar e receber a notificação.
- 55. Permitir a consulta a qualquer momento das notificações geradas, podendo ser alterada caso necessário.
- 56. Emitir ordem de serviço para início de ações fiscais, selecionando os auditores e empresas que serão fiscalizadas
- 57. Emitir Termo de Início de Ação Fiscal TIAF
- 58. Emitir Auto de Infração com seus respectivos Mapa de Apuração
- 59. Possibilidade de parcelamento do Auto de Infração
- 60. Possibilidade de parcelamento da Notificação preliminar
- 61. Emitir Notificação preliminar para todos os Substituto Tributário que estejam com débitos no período escolhido pelo auditor.

62. A notificação gerada deve conter obrigatoriamente: dados do Substituto Tributário, base legal, penalidades aplicáveis, mapa de apuração contendo o ano e mês de competência com suas respectivas notas e valor para pagamento com o código de barras .

- 63. A notificação gerada deve ir automaticamente para o e-mail do Substituto Tributário, para a movimentação fiscal da empresa e quando o prestador acessar o sistema o mesmo deve aceitar e receber a notificação.
- 64. Permitir a consulta a qualquer momento das notificações geradas para o Substituto Tributário, podendo ser alterada caso necessário.
- 65. O sistema deverá compará os valores pagos das empresas optantes do Simples nacional com os valores das Notas Fiscais emitidas, caso os valores estejam a menor enviar uma intimação para estas empresas regularizar esta situação.

66. Exportar as notas fiscais emitidas por período em arquivo XML.

67. Possuir módulo do Contador onde o mesmo solicita o credenciamento no sistema.

- 68. Permitir que o Contador com uma única senha acesse todas as empresas que são de sua responsabilidade;
- 69. Permitir o contadador fazer todas as ações que o prestador ou o Substituto Tributário tem disponível no sistema;
- 70. Fazer login no sistema através do certificado digital;
- 71. Emitir Nota Fiscal com o Certificado Digital;
- 72. Possuir a emissão de gráficos estatísticos.

## **10- SISTEMA INTEGRADO DE PORTAL DA TRANSPARENCIA**

- 1. Possibilitar publicação no portal da transparência a emissão de relatórios no que determina a Lei nº 12.527 de 18 de novembro de 2011 (Lei de Acesso à Informação).
- 2. O sistema deverá estar disponível na Web, sem limitações de acessos simultâneos;
- 3. Os aplicativos WEB deverão ser acessíveis através de um LINK disponibilizado na própria página da Prefeitura;
- 4. Permitir através de configurações, o portal possa ser configurado de forma a apresentar somente as entidades que o órgão quer demonstrar;
- 5. Cadastro para exibição das consultas, permitindo que o cliente configure qual consulta deseja exibir por entidade que ele tem acesso.
- 6. Permitir personalizar o nível de detalhamento das consultas apresentadas.
- 7. O sistema deverá permitir ao cidadão pesquisar as informações por meio de filtros e seleção de dados de forma simples e de fácil operação.
- 8. Permitir download de anexos em PDF (Receita e Despesa por categoria de econômicos, Despesa por programa de trabalho, Balanço Financeiro, Balanço Patrimonial, Variações Patrimoniais), por meio da publicação manual (upload) de cada anexo mencionado, através de uma área administrativa do Portal.
- 9. Possibilitar a gravação de relatórios em diversos formatos eletrônicos, inclusive abertos e não proprietários, tais como planilhas e texto, de modo a facilitar a análise das informações.
- 10.Permitir a exportação dos dados publicados para arquivos em diversos formatos, tais como PDF, HTML, MHT, RTF, XLS, entre outros.

11.Permitir exportar em formato CSV as informações do aplicativo, utilizando filtros disponibilizados para cada série de dados. 12.Disponibilização, em tempo real, dos dados da execução orçamentária e financeira, em meios eletrônicos de acesso público, conforme discriminação da Lei Complementar 131/2009. 13.Nas informações de Despesa, deve permitir selecionar a despesa Empenha, Liquidada e Paga; 14.Dados gerais para o acompanhamento de programas, ações, projetos e obras de órgãos e entidades. 15.Registro de quaisquer repasses ou transferências de recursos financeiros. 16.Permite publicar informações referentes a compras realizadas, com a exibição de uma lista detalhada de aquisições de materiais e serviços realizadas, incluindo descritivos, quantitativos e valores de itens 17.Divulgar informações sobre Contratos e Aditivos firmados pela Administração Pública 18.Exibir a listagem de processos Licitatórios, Dispensas e Inexigibilidades previstos 19.Consultar as movimentações de Bens Patrimoniais pertencentes ao município 20.Acompanhar movimentações de entrada e saída do Almoxarifado Central do órgão da Administração Municipal 21.Possibilitar através do portal da transparência a publicação das informações da Folha de Pagamento dos servidores, tais como matrícula, salário base, cargo, data de admissão, carga horária, e secretaria. 22.Possibilita a divulgação dos valores bruto e líquido do salário dos servidores, caso seja de interesse, bem como seus descontos e vencimentos, através de uma configuração no sistema, mediante a apresentação de Decreto/Lei Municipal apresentado pelo órgão constando essa informação. **11- SISTEMA DE SERVIÇOS DA ADMINISTRAÇÃO AO CIDADÃO NA INTERNET MÓDULO I – CARACTERÍSTICAS GERAIS**

- 1. Funcionar em rede com servidores GNU/Linux, Windows Servers, FreeBSD e estações de trabalho com sistema operacional Windows 98, NT, 2000, XP ou GNU/Linux, simultaneamente;
- 2. Registrar em arquivo de auditoria todas as tentativas bem sucedidas de login, bem como os respectivos logoffs, registrando data, hora e o usuário;
- 3. Prover efetivo controle de acessos ao aplicativo através de uso de senhas permitindo bloqueio de acesso depois de determinado número de tentativas de acesso inválidas, criptografia e expiração de senhas;
- 4. Permitir a visualização dos relatórios em tela, bem como possibilitar que sejam salvos em disco para posterior reimpressão, inclusive permitindo selecionar a impressão de

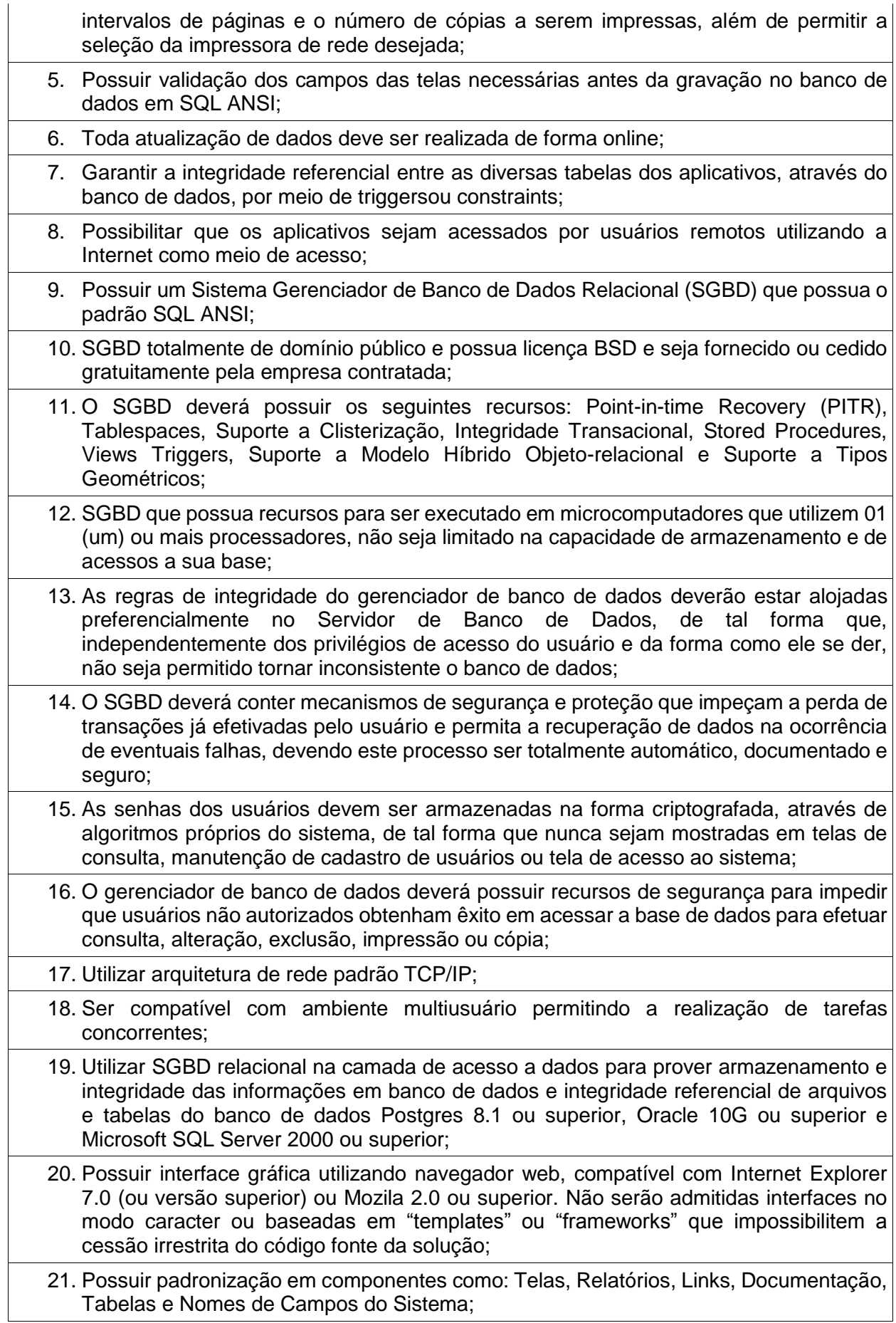

- 22. Prover o controle efetivo do uso de sistemas oferecendo total segurança contra a violação dos dados ou acessos indevidos às informações, através do uso de senhas;
- 23. Possuir controle de troca e expiração de senhas e armazenamento das senhas criptografadas;

24. Integração com o sistema implantado na Secretaria Municipal de Finanças.

## **MÓDULO II – CARACTERÍSTICAS ESPECÍFICAS DO SISTEMA (WEBSERVICES)**

- 1. Exigir senha e confirmação de senha do interessado em serviços do portal;
- 2. Conter rotina que registre as solicitações de acesso aos serviços do portal no módulo de protocolo e processos gerando um número de protocolo de solicitação e exigindo o fornecimento de informações cadastrais de praxe das pessoas interessadas;
- 3. O acesso às informações privativas exclusivamente com "login" de acesso e senha;
- 4. O acesso às informações de domínio público sem "login" e sem senha;
- 5. Possibilitar que os usuários (funcionários) da Prefeitura emitam cópia de seu recibo de pagamento;
- 6. Que os funcionários, usuários da PM imprimam seus respectivos comprovantes de rendimentos para fins de declaração anual de imposto de renda;
- 7. Consultar licitações por período, número de licitação ou licitações em andamento, possibilitando a visualização da modalidade, situação, julgamento, comparação, histórico, publicações e edital;
- 8. O registro de uma sugestão, opinião, denúncia etc, (permitindo configuração) de usuário identificado e encaminhar para o setor competente, gerando um número de protocolo de registro, propiciando a posterior consulta do mesmo;
- 9. A consulta de um registro de sugestão, opinião, denúncia etc, realizado de forma anônima, através do número do protocolo;
- 10. O cadastramento de usuários com acesso a várias funcionalidades, obedecidas às regras de permissão e acesso da empresa em diferentes setores;
- 11. A emissão de extrato de pagamentos efetuados a credor mediante seu login e senha, totalizando valores pagos em aberto e retenções de acordo com o parâmetro selecionado;
- 12. A emissão de extrato de contas liquidadas e a receber exigindo login e senha do credor, totalizando valores em aberto e retenções de acordo com o parâmetro selecionado;
- 13. A consulta do andamento do processo administrativo identificando login e senha do servidor;
- 14. O acompanhamento dos acessos aos serviços, de formar geral ou por período, bem como o comparativo de acessos entre dois períodos;
- 15. Possibilitar a emissão de guias de recolhimento de qualquer tributo municipal, vencida ou não;
- 16. Cota única ou parceladas, com adicionais calculados em guia padrão FEBRABAN, pronta para o recolhimento;
- 17. Possibilitar a emissão e a consulta da autenticação de certidão negativa de débitos municipais;
- 18. Possibilitar ao contribuinte obter informações referentes a protocolo;
- 19. Possibilidade de consulta por: Descrição do processo, situação, pareceres e trâmites, e se o processo foi deferido ou indeferido;
- 20. Possibilitar ao contribuinte ter acesso a documentação necessária para dar entrada de processos junto ao protocolo, baseado na informação constante do banco de dados;
- 21. Permitir que as pessoas operem o sistema da Prefeitura, através da Internet, respeitadas suas permissões, de forma que possam se autoatender;
- 22. Possibilitar a obtenção de informações referente a pagamentos realizados à Prefeitura num determinado período desejado.

## **12- SISTEMA INTEGRADO DE CONTROLE INTERNO E AUDITORIA**

- 1. Permitir a descentralização do Controle Interno nas diversas áreas da administração mediante "Agentes de Controle Interno", para verificação de conformidade de todos os processos em andamento na administração conforme normas pré-estabelecidas no Manual de Controle Interno.
- 2. Permitir o cadastro das normas (rotinas e procedimentos) adotados na administração pública, contendo as exigências para fiscalização contábil, financeira, orçamentária, operacional e patrimonial, objetivando atender o Art. 70 da CF/88 e demais normas que se aplicam à realidade da administração.
- 3. Possuir local de cadastro do Manual de Controle Interno aplicado a todas as áreas da administração, o qual poderá nortear a atuação do controle interno e sofrer alterações para atender a realidade da administração.
- 4. Permitir alteração e exclusão das rotinas e procedimentos que não se enquadrarem à realidade da administração ou que a administração julgar conveniente.
- 5. Permitir o cadastro dos locais alocados as suas rotinas e procedimentos, a fim de controlar com maior eficiência todos os procedimentos alocados em cada local da administração pública.
- 6. Permitir a vinculação de determinadas rotinas com os departamentos responsáveis pela execução, de forma que outros departamentos/setores não tenham acesso a tais informações, proporcionando a segregação de atividades aos seus respectivos departamentos.
- 7. Possuir o cadastro de obrigações legais, listando suas obrigações e a data limite das mesmas, permitindo o aviso das obrigações cadastradas ao acessar o sistema. Assim como também tramitar compromissos com os demais setores.
- 8. Permitir integração com os demais sistemas do presente edital para acesso às consultas e emissão de relatórios da competência do Controle Interno.
- 9. Permitir ao Controle Interno o acompanhamento das aplicações dos dispositivos constitucionais, bem como da legislação complementar no que tange aos Gastos com Educação, Saúde, Gastos com Pessoal, FUNDEB, por meio de relatórios integrados com os demais softwares.
- 10. Permitir visualização de todas as informações que estejam cadastradas nos bancos ao qual o sistema esteja integrado. Com isso o usuário master poderá ter acesso a todas as informações que estejam armazenadas nos demais bancos seja na forma de tabelas, gráficos, resumo ou detalhamento podendo somente visualizar, assim como salvar tais informações.
- 11. Possuir modelos de documentos em formato checklist e texto normal para as principais rotinas da administração pública.
- 12. Permitir tramitar as inconsistências do checklist com os demais setores para que assim sejam tomadas as devidas providências com a sua respectiva situação: concluído, aguardando, resolvendo ou em espera. 13. Os modelos de relatórios checklist poderão ser respondidos de forma integral pelo controlador ou de forma desmembrada: cada setor responde a parte do relatório pertinente a si. O controlador como usuário master poderá visualizar todas as respostas da checagem dos demais setores. 14. Possuir verificação de inconsistências apresentadas nos principais fluxos de controle, objetivando encontrar os prováveis erros e direcionar uma melhor tomada de decisão. 15. Permitir ao usuário máster a visualização de todos os acessos ao sistema feito pelos usuários com a identificação do usuário, data e horário de entrada e saída e identifica a estação. 16. Permitir a vinculação dos usuários do software aos seus respectivos departamentos, de forma que estes operadores consigam executar rotinas/procedimentos pertinentes à sua pasta. 17. Permitir cadastrar tabelas manuais ou com informações automáticas, objetivando o uso das mesmas na montagem dos documentos de controle. 18. Possuir cadastro de respostas, podendo ser feitas de forma manual ou automática. Esta última busca informações das tabelas pertencentes ao banco de dados automaticamente. 19. Possibilidade de criação de outros modelos de documentos, utilizando itens de diversos documentos já cadastrados, a fim de criar um novo modelo de documento de forma simplificada ou completa, sem a necessidade de cadastrá-los novamente. 20. Permitir o cadastramento de todas as legislações referentes ao controle interno, podendo assim, correlacionar cada item a uma ou mais legislações, através da fundamentação legal. 21. Utilização da função de texto condicional, otimizando o sistema conforme a condição escolhida pelo usuário, para que dessa forma seja impresso no documento o texto referente à determinada condição. 22. Permitir o agendamento de uma auditoria para determinados períodos. 23. Armazenar todas as auditorias internas para futuras consultas e alterações. 24. Permitir editar e imprimir a notificação de auditoria aos responsáveis. 25. Permitir especificar uma data limite para que o responsável responda a auditoria. 26. Permitir registrar o parecer do controle interno em cada irregularidade e especificar as providências que devem ser tomadas para solução da mesma. 27. Permitir especificar o responsável por cada providência bem como o prazo para sua execução. 28. Permitir anexar vários documentos para cada providência encaminhada. 29. Permitir enviar automaticamente e-mail com a providência a ser tomada ao responsável pela providência. 30. Permitir ao responsável consultar as providências que o mesmo possui.
	- 31. Permitir que o responsável informe um parecer às providências que foram encaminhadas ao mesmo.
	- 32. Registrar os pareceres finais das auditorias.
- 33. Através da visualização dos Macrocontroles é possível o acompanhamento de resultados legais e administrativos da gestão a partir de informações contábeis, financeiras e administrativas.
- 34. Possibilita a edição dos modelos de documentos cadastrados e permite salvar os mesmos no caminho especificado pelo usuário.
- 35. Permitir a parametrização dos gráficos, das tabelas, das informações e com isso o cadastro de documentos parametrizados de forma a padronizar a execução das checagens, possibilitando posteriormente a geração de informações uniformizadas de forma automática ou manual.
- 36. Permitir ao controlador acesso a todas informações da competência do Controle Interno nas diversas áreas da administração, inclusive a realização de auditoria nos trabalhos realizados pelos servidores e agentes públicos, gerenciando tais informações, planejando e coordenando os trabalhos do Controle Interno no cumprimento de sua missão.

## **13- SISTEMA DE GESTÃO EDUCACIONAL**

**Gestão Acadêmica:** Objetivo: Modernização da gestão acadêmica municipal, objetivando a melhor tomada de decisão. Aproximação da família à escola e à vida acadêmica do estudante. Disponibilização de dados educacionais de modo mais coerente, transparente e fácil.

#### **RELAÇÃO DE ESCOLAS ONDE O SISTEMA DEVERÁ ESTAR DISPONÍVEL:**

UMEF Elisa Paiva UMEF Profº Édson Altoé UMEI Brás Lacerda Amigo UMEI Vovó Clara UMEI H.L.Lorentzen UMEF Santa Luzia UMEF Profº Antonio Azeredo Coutinho UMEF José Feriani UMEF Santo Antonio do Areião UMEF Mata Fria UMEF Antonio Padoani UMEF Alto Monforte

## **CARACTERÍSTICAS GERAIS**

- 1. O software de Gestão Educacional deverá ser um sistema "multi-usuário", "integrado" e "on-line", permitindo o compartilhamento de arquivos de dados e informações de uso comum;
- 2. Ambiente cliente-servidor sob arquitetura web:
- 3. O software deverá ser desenvolvido em linguagem de programação para web e trabalhar de forma online;
- 4. Manter em cache as páginas e imagens nas estações de trabalho e atualizá-las automaticamente quando houver novas versões;

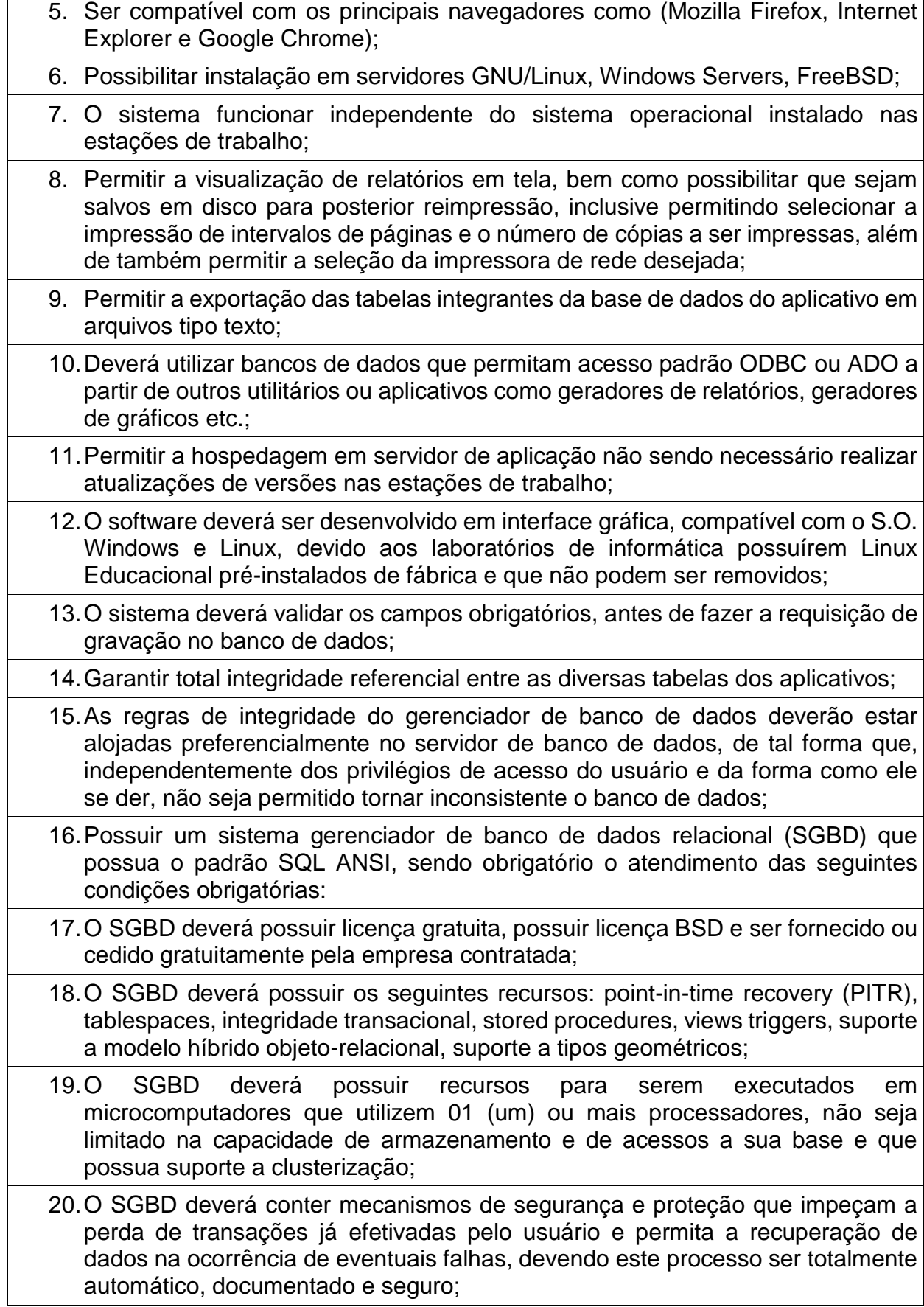

- 21.O gerenciador de banco de dados deverá possuir recursos de segurança para impedir que usuários não autorizados obtenham êxito em acessar a base de dados para efetuar consulta, alteração, exclusão, impressão ou cópia;
- 22.Permitir a integração dos dados de todos os módulos solicitados.
- 23.Em telas de entrada de dados, permitir atribuir por usuário, permissão exclusiva para gravar, consultar e/ou excluir dados, definidos por um cadastro de grupos de usuários;
- 24.O sistema deverá fazer controle de acesso através do uso de senhas, que deverá ser bloqueada após determinado número de tentativas inválidas;
- 25.As senhas dos usuários devem ser armazenadas na forma criptografada, através de algoritmos próprios do sistema, de tal forma que nunca sejam mostradas em telas de consulta;
- 26.Deverá fazer o controle de vigência do usuário, para determinar o tempo de acesso ao sistema;
- 27.Manter log de auditoria das alterações efetuadas sobre os principais cadastros e tabelas, ofertando ao cliente escolha de visualização das ações de acordo com os critérios do cliente (visualização dinâmica);
- 28.Permitir a visualização dos relatórios em tela, bem como possibilitar que sejam salvos em disco para posterior reimpressão, inclusive permitindo selecionar a impressão de intervalos de páginas e o número de cópias a serem impressas;
- 29.Os relatórios deverão ser salvos em formatos de arquivos "txt, rtf, pdf, html, csv, odt e xls" de forma que possam ser importados por outros aplicativos;
- 30.O sistema deverá permitir a realização de "cópias de segurança" dos dados, de forma on-line e com o banco de dados em utilização;
- 31.O sistema deverá prover pesquisa fonética;
- 32.O sistema deverá conter o cadastro de acordo com a tabela do IBGE: país, estado e município;
- 33.O sistema deverá prover a definição de acesso às escolas e bibliotecas nos quais o usuário poderá ter acesso;
- 34.O sistema deverá possuir cadastro de mensagens de envio de convites e informações para todos os alunos e professores da rede municipal de ensino, estes podendo ser carregados em imagem, texto e com data de vigência;
- 35.O cadastro de mensagens deverá possuir seleção de envio para todas as escolas, determinadas escolas ou apenas uma escola, de acordo com a definição do assunto;
- 36.O sistema deverá prover de legenda de relatórios, para facilitar o entendimento de todos os usuários dO sistema;
- 37.O sistema deverá contemplar de uma busca de aluno de todas as escolas da rede, informando o histórico de escolas estudadas, informações pessoais e situação;
- 38.O sistema deverá contemplar de uma busca de professores de toda a rede, informando escolas em que o professor leciona, informações complementares e situação;
- 39.O sistema deverá dar condições de escolas com estrutura física e de hardware trabalharem com equipamento de biometria ou catracas, a fim de computar presenças e faltas automáticas;
- 40.Cadastro de todas as instituições de ensino da rede municipal, contendo dados: nome da escola, dependência administrativa, documentação, endereço, responsáveis pela escola e sua documentação;
- 41.O sistema deverá permitir a configuração da forma de avaliação da instituição, podendo ser arredondamento de notas ou notas fracionadas;
- 42.O sistema deverá permitir a configuração da forma de avaliação da instituição para a etapa de recuperação, prevalecendo a maior nota, seja a da somativa das etapas ou a da recuperação;
- 43.O sistema deverá permitir a configuração da forma de avaliação da instituição para a reprovação do aluno através da definição mínima de frequência escolar;
- 44.O sistema deverá permitir a configuração da forma de registro de freqüência através de horas ou aulas;
- 45.O sistema deverá permitir a configuração do valor das etapas calculando automaticamente o fechamento anual;
- 46.O sistema deverá permitir a importação dos dados de alunos e professores do Educacenso para facilitar o trabalho dos usuários diminuindo os cadastros no processo de implantação do sistema;
- 47.O sistema deverá gerar o censo e em seguida ser necessário somente exportar o arquivo para o Educacenso, evitando o uso de dois softwares distintos pelo usuário facilitando e agilizando o seu trabalho.
- 48.Realizar controle de acesso através da utilização de senhas que deverão ser bloqueadas após determinadas tentativas de inválidas e armazenadas de forma criptografada, através de algoritmos próprios do sistema, de tal forma que nunca sejam mostradas em telas de consulta.
- 49.Realizar cópia dos dados de forma online e com o banco de dados em funcionamento.
- 50.Permitir atribuir permissão exclusiva para gravar, consultar e/ou excluir dados em telas de entrada de dados.
- 51.Manter auditoria de todas as modificações realizadas sobre as principais tabelas e cadastros, possibilitando que o cliente visualize de forma dinâmica as ações realizadas no sistema.
- 52.Permitir a visualização dos relatórios em tela possibilitando também que sejam salvos para impressão posterior.
- 53.Permitir que possa ser cadastrado no sistema legenda para os principais modelos de relatórios.
- 54.Permitir que as escolas possam cadastrar e enviar comunicados para os alunos e seus responsáveis, permitindo ainda que a escola possa configurar quais serão as escolas da rede nas quais os alunos e responsáveis receberão o comunicado.
- 55.Permitir definir qual será a escola que um determinado usuário poderá ter acesso.
- 56.Permitir definir qual será a biblioteca que um determinado usuário poderá ter acesso.
- 57.Permitir que a escola possa trabalhar com arredondamento de notas bem como com notas fracionadas.

58.Possuir pesquisa fonética.

## **CONTROLE ACADÊMICO**

- 1. Importação dos dados do Educacenso para agilizar o processo de implantação do Sistema.
- 2. Exportação dos dados do Sistema para o Educacenso evitando que o usuário tenha que trabalhar em dois sistemas paralelos no período do Censo Escolar.
- 3. O sistema deverá proporcionar ao usuário uma pesquisa de aluno e professor de toda a rede municipal de ensino com as informações em tempo real facilitando as tomadas de decisões.
- 4. O sistema deverá permitir que o próprio usuário possa cadastrar e configurar o tipo de grade que ele irá utilizar podendo trabalhar com a grade de 8 e 9 anos no mesmo período letivo e na mesma escola.
- 5. O sistema deverá permitir que o usuário possa cadastrar os cursos oferecidos pela Secretaria de Educação e pela Escola com suas respectivas modalidades, grau de instrução, habilitação e coordenação.
- 6. Cadastros das disciplinas podendo as mesmas ser classificadas em grupos para facilitar a confecção de relatórios e também ser classificadas como: obrigatórias, optativas, base nacional comum, parte diversificada, processo de formação e código do INEP para classificá-la conforme o Educacenso.
- 7. Possuir um cadastro de Escola com campos para as informações administrativas, informações de documentação, dados do endereço de sua localização, dados do diretor e secretário responsáveis, informações para o Educacenso, configuração de acesso para dispositivos como catracas e leitor biométrico e configuração de como a escola irá trabalhar o arredondamento de notas, percentual de faltas para reprovação ou aprovação de alunos e possibilidade de prevalecer a maior nota para escolas que trabalham com recuperação de avaliações.
- 8. Possuir um cadastro de Escola com campos para as informações administrativas, informações de documentação, dados do endereço de sua localização, dados do diretor e secretário responsáveis, informações para o Educacenso, configuração de acesso para dispositivos como catracas e leitor biométrico e configuração de como a escola irá trabalhar o arredondamento de notas, percentual de faltas para reprovação ou aprovação de alunos e possibilidade de prevalecer a maior nota para escolas que trabalham com recuperação de avaliações.
- 9. O sistema deverá possuir um cadastro de professor por instituição de ensino e período letivo trazendo as informações de documentação desse professor, endereço, títulos apresentados quando o mesmo assume as aulas, experiências, dados para o Educacenso e informações de férias e atestados para quando o sistema for integrado com o de Recursos Humanos.
- 10.O sistema deverá permitir configurar as séries ou anos das turmas conforme é oferecido pela escola, permitindo configurar como será a recuperação oferecida pela escola e personalizar para ser utilizado quando a escola trabalhar com ciclos.
- 11.Permitir o cadastro do período letivo para o ensino regular e EJA.
- 12.Possuir o registro de turmas com informações de disciplinas, professores, configuração de avaliação, turno de funcionamento, período letivo e ordenação de matrículas.
- 13.Possuir o registro de turmas Multiseriadas ligando a essas as subturmas com informações de disciplinas, professores, configuração de avaliação, turno de funcionamento, período letivo e ordenação de matrículas.
- 14.Permitir configurar o período letivo de acordo com as necessidades de cada turma, parametrizando de forma flexível todas as características e todos os elementos do fechamento de uma ou mais turmas.
- 15.Permitir configurar os turnos de funcionamento da escola.
- 16.Permitir que o próprio usuário possa configurar as etapas do período letivo conforme a realidade do município.
- 17.Permitir configurar as datas de início e término das etapas das turmas juntamente com o seu valor de pontuação máxima e a média.
- 18.Configuração do horário de aula da turma conforme a disponibilidade de horário dos professores.
- 19.Configuração do Calendário Letivo com informações de dias letivos, eventos escolares, férias, reuniões etc.
- 20.O sistema deverá permitir que o usuário possa trabalhar com avaliações através de notas, conceitos avaliativos, fichas descritivas e fichas de desempenho para atender assim a todas as formas de avaliação e permitindo também que o usuário possa transcrever documentações vindas de outros estados ou municípios mesmo esses trabalhando de forma diferente.
- 21.O sistema deverá permitir cadastrar avisos ou mensagens para encaminhar para o Portal do Aluno permitindo que sejam escolhidas quais são as escolas para as quais eles serão enviados.
- 22.O sistema deverá possuir um cadastro de processo de matrículas onde poderão ser vinculados os critérios e as escolas que participarão desse processo e em seguida será disponibilizado o cadastro dos candidatos os quais serão alocados nas escolas pleiteadas conforme o critério em que melhor se encaixam dentro do processo.
- 23.O sistema deverá permitir que seja configurado os tipos de resultados para históricos e atas de resultados finais conforme a realidade da turma e do município.
- 24.O sistema deverá permitir o cadastro dos tipos de avaliação com a qual a entidade de ensino irá trabalhar para facilitar o controle e planejamento de avaliações.
- 25.O sistema deverá permitir gerar relatórios e gráficos através da filtragem de informações por meio de grids nas telas de pesquisa.

26.Possuir um cadastro de matrículas dos alunos onde ao informar os dados o sistema deverá fazer uma pesquisa em todo o banco de dados do município e verificar se já existe algum cadastro para trazer os dados. Esse cadastro deverá conter informações de documentação do aluno, se o mesmo participa de programas sociais, se ele utiliza transporte, endereço, responsáveis, documentação entregue e não entregue no ato da matrícula, dados do censo do aluno e caso o mesmo participe de atividade complementares ou AEE, permitir fazer o vínculo dele. 27.Permitir realizar a rematrícula dos alunos para o próximo período letivo levando todas as informações dos alunos para a turma de destino. 28.Permitir o lançamento dos resultados das etapas (bimestre/trimestre) para todas as disciplinas ou de uma disciplina específica. 29.O sistema deverá permitir cadastrar o resultado das turmas que foram avaliadas por fichas descritivas e fichas de desempenho. 30.O sistema deverá gerar automaticamente o histórico dos alunos com as notas que foram lançadas durante as etapas do período letivo e pelo portal do professor bem como possibilitar a transcrição dos históricos vindos de outras instituições. 31.Registro de situações de alunos como transferências, evasão, falecimento, etc. 32.O sistema deverá proporcionar o controle simultâneo de todas as escolas e possuir um cadastro único dos dados. 33.O sistema deverá proporcionar um controle do cadastro de matrícula de forma que não seja possível matricular um mesmo aluno em várias escolas ao mesmo tempo. 34.Registrar disciplinas em progressão parcial. 35.Controlar o cadastro de funcionários da escola trazendo informações de férias e atestados quando este estiver integrado com o sistema de Recursos Humanos. 36.Permitir o cadastro de um currículo com os conteúdos que serão trabalhados pelas escolas durante o período letivo. 37.Possuir nos cadastros dos alunos e professores campos para adicionar fotos que foram tiradas no momento através de webcam ou que estejam armazenadas em disco. 38.Emitir relatórios de alunos por turma; 39.Emitir relatórios de alunos aniversariantes; 40.Emitir relatórios de alunos remanejados; 41.Emitir relatórios de alunos beneficiados pelo bolsa família de uma ou várias instituições de ensino; 42.Emitir relatórios de alunos que utilizam transporte de uma ou de várias instituições de ensino; 43.Emitir relatórios de alunos com necessidades especiais de uma ou de várias instituições de ensino; 44.Emitir relatórios de Boletim Escolar por aluno e por turma; 45.Emitir relatórios de Ata de Resultados Finais;

46.Emitir relatórios de Histórico Escolar;

47.Emitir relatórios de Ficha Individual do Aluno por aluno e por turma;

48.Emitir relatórios de alunos sem código do INEP;

49.Emitir relatórios de professores sem código do INEP;

50.Emitir relatório de documentos que os alunos não entregaram no ato da matrícula;

51.Emitir relatório de carteirinha de estudante por turma;

52.Emitir relatório de pontuação restante por ano e por bimestre/trimestre.

53.Emitir relatório de pauta para registro das presenças dos alunos das turmas;

54.Emitir relatório de pauta para registro das notas dos alunos das turmas;

55.Emitir relatório de livro de matrícula das turmas;

56.Emitir relatório de gráfico de alunos acima e abaixo da média;

57.Emitir gráfico de alunos com necessidades especiais;

58.Emitir relatório de gráfico de média da turma;

59.Emitir relatório de movimentação escolar anual de alunos.

- 60.Emitir relatório de relação de idade dos alunos onde poderá ser informada uma idade e comparado os alunos que estão acima ou abaixo da informada no sistema.
- 61.Emitir relatório de gráfico comparativo da situação dos alunos;

62.Emitir relatório de gráfico de alunos que utilizam transporte;

63.Emitir relatório de ficha de desempenho dos alunos para as turmas que são avaliados através dela;

64.Emitir relatório de melhores alunos por escola e por turma;

65.Emitir relatório de ficha de matrícula por aluno e por turma.

66.Emitir relatório de Declaração de Freqüência do aluno;

67.Emitir relatório de Declaração de Transferência do aluno;

68.Emitir relatório de Declaração de Conclusão do aluno;

69.Gerar as fichas para preenchimento das informações do censo de aluno e professor.

70.Emitir relatório de horário de aula da turma.

## **PORTAL DO PROFESSOR**

- 1. O sistema deverá dar acesso ao professor somente nas escolas onde ele leciona e dentro dessas somente para as turmas com as quais ele trabalha e as respectivas disciplinas.
- 2. O sistema deverá permitir que o professor cadastre as avaliações que irá aplicar nas turmas com o conteúdo que será cobrado, valor, média e data da avaliação e que a equipe pedagógica possa acompanhá-las através do sistema acadêmico.
- 3. O sistema deverá possibilitar a exibição de eventos oferecidos pela Escola, Secretaria de Educação e Prefeitura viabilizando também a comunicação através do Portal do Professor.
- 4. Emissão de relatório de aniversariantes por turma.
- 5. Emissão do relatório da pauta para realizar a chamada.
- 6. O sistema deverá possibilitar lançar o resultado obtido pelos alunos nas avaliações aplicadas bem como o resultado da recuperação dessa avaliação possibilitando ainda que a equipe pedagógica possa acompanhá-los através do sistema acadêmico.
- 7. Permitir que o professor possa planejar suas aulas através do próprio portal e que a equipe pedagógica da escola possa acompanhar esse planejamento através do sistema acadêmico.
- 8. Permitir a emissão do relatório de pontuação restante para os alunos de uma turma.
- 9. Possibilitar a visualização do calendário letivo cadastrado pela escola.
- 10.Possibilitar a emissão do relatório das avaliações marcadas pelo professor.
- 11.As telas de pesquisa do sistema deverão possuir grids para filtragem de dados e baseados nesses o próprio usuário poder configurar relatórios e gráficos.
- 12.Permitir a utilização do sistema através de tablets e ipads.
- 13.Permitir aos professores que trabalham com ficha de desempenho e ficha descritiva possam preenchê-las através do portal baseado na pré-configuração realizada no sistema acadêmico.
- 14.Todos os campos de cadastros deverão exibir informações de ajuda na tela do sistema.
- 15.Permitir que o professor possa cadastrar observações referentes a um determinado aluno da turma.
- 16.Permitir que o professor possa cadastrar diretamente o resultado final do aluno do bimestre/trimestre caso o mesmo não tenha cadastrado o resultado de cada avaliação por ele aplicada.
- 17.Permitir que o professor possa realizar a chamada e registrar os conteúdos trabalhados nas aulas de acordo com o seu horário de aula.

## **PORTAL DO ALUNO**

- 1. O sistema acadêmico deverá possuir uma forma de configurar quais serão as telas que serão exibidas no Portal do Aluno para que os alunos e responsáveis possam ter um acesso diferenciado de informações.
- 2. O sistema deverá permitir que o aluno e responsáveis visualizem as avaliações que foram marcadas pelo professor trazendo informações da data, conteúdo que será cobrado, valor e média da avaliação.
- 3. Permitir a utilização do sistema através de tablets e ipads.
- 4. O sistema deverá permitir que o aluno e responsáveis possam visualizar o resultado que ele obteve em uma avaliação depois que a mesma foi corrida e o professor lançar no portal do professor.
- 5. O sistema deverá permitir que o aluno e responsáveis possam visualizar o boletim após o fechamento do bimestre/trimestre.
- 6. Permitir a pesquisa de livros disponíveis no acerto das bibliotecas da rede municipal de ensino.

7. Permitir aluno e responsáveis a visualização do calendário letivo da escola.

8. Permitir aluno e responsáveis a visualização do horário de aula da turma.

- 9. Permitir aluno e responsáveis visualizar observações registradas sobre os alunos após o consentimento da equipe pedagógica da escola.
- 10.Permitir aluno e responsáveis a visualização mensagens que foram postadas pela Escola ou Secretaria de Educação.

## **BIBLIOTECA**

- 1. Permitir o cadastro de leitores com dados
- 2. Permitir o cadastro de várias bibliotecas da rede municipal com as respectivas configurações de cada uma delas como: número de exemplares por empréstimo e dias válidos para reserva;
- 3. Permitir o cadastro de autores com as suas iniciais;
- 4. Permitir a configuração de envio automático de e-mail para os leitores avisando sobre devoluções de exemplares e disponibilidade de exemplar que foi reservado;
- 5. Permitir o cadastro de editoras;
- 6. Permitir o cadastro de editoras;
- 7. Permitir o cadastro de tipos de materiais disponíveis na biblioteca;
- 8. Permitir o cadastro das coleções presentes na biblioteca;
- 9. Permitir o cadastro dos exemplares com informações de CDD, CDU ou Cutter, forma de aquisição, idioma, número de edição, ano de publicação, assunto, autor, se circula ou não;
- 10.Permitir adicionar imagens ao cadastro do livro;
- 11.Permitir realizar a baixa de exemplares;
- 12.Permitir registrar o empréstimo de exemplares presentes na biblioteca e emitir o comprovante de empréstimo;
- 13.Permitir registrar a renovação dos empréstimos de exemplares da biblioteca e emitir o comprovante da renovação do empréstimo;
- 14.Permitir registrar a devolução dos empréstimos de exemplares presentes na biblioteca;
- 15.Permitir registrar a reserva de exemplares presentes na biblioteca;
- 16.O sistema deverá possuir grids nas telas de consulta para permitir o usuário mesclar as informações consultadas e a partir disso gerar relatórios;
- 17.O sistema deverá permitir a emissão de etiquetas para catalogar os exemplares presentes na biblioteca;

18.Emitir a carteirinha de leitor;

19.Emitir relatório para auxiliar no controle de obras emprestadas;

20.Emitir relatórios para auxiliar no controle de obras reservadas;

21.Emitir a ficha de cadastro do leitor;

22.Emitir relatório para auxiliar no controle de títulos a serem devolvidos.

## **ESPORTES**

- 1. O Sistema deverá permitir o cadastro de projetos esportivos que serão trabalhados;
- 2. O Sistema deverá permitir a matricula dos candidatos que desejam participar do projeto;
- 3. O Sistema deverá permitir o cadastro de funções de todos os envolvidos nos projetos esportivos;
- 4. O Sistema deverá permitir o cadastro dos professores que participaram do projeto esportivo;
- 5. O Sistema deverá permitir o cadastro de modalidades que serão trabalhadas;

6. O Sistema deverá permitir o cadastro das categorias trabalhadas;

- 7. O Sistema deverá permitir configurar o horário para as atividades da turmas.
- 8. O Sistema deverá permitir a configuração de um questionamento para ser utilizado na avaliação dos atletas;
- 9. Possibilitar a Convocação dos atletas;
- 10.Emitir ficha de inscrição;
- 11.Emitir listagem geral de inscrições;
- 12.Emitir cronograma esportivo.

## **MERENDA ESCOLAR**

01.Possibilitar o controle de Estoque da Secretaria de Educação juntamente com as escolas;

02.Controle do mapa de merenda das escolas;

03.Possibilitar o cadastro das escolas com seu número de alunos;

## **TRANSPORTE ESCOLAR**

01. O Sistema deverá permitir cadastrar os veículos e motoristas do transporte escolar;

02. Permitir cadastrar a rota dos veículos;

03. O Sistema deverá ser integrado ao Sistema acadêmico para saber quem são os alunos que utilizam transporte;

04. Controle de Gastos dos veículos

 **VALOR TOTAL:**

**OBS: É INDISPENSÁVEL ASSINATURA DO RESPONSÁVEL DA EMPRESA E O CARIMBO DO CNPJ.**

> **DEOGES REGINA FARDIN FAZOLO** *Chefe do Departamento de Compras*

\_\_\_\_\_\_\_\_\_\_\_\_\_\_\_\_\_\_\_\_\_\_\_\_\_\_\_\_\_\_\_\_\_\_\_\_